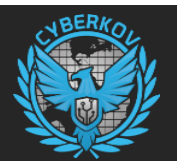

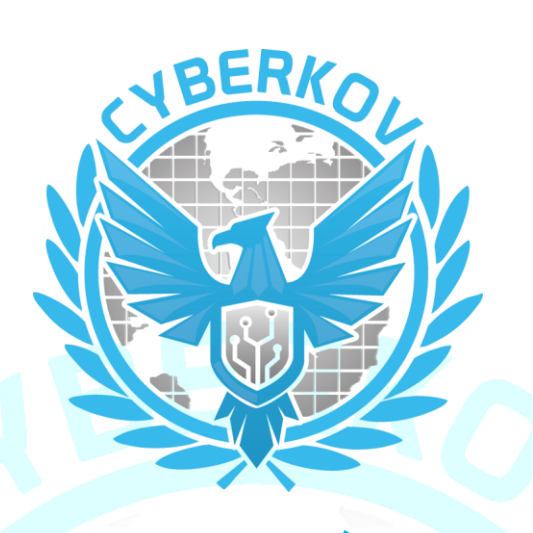

# **مالحقة عقارب ليبيا**

# **التحقيق حول حملة تجسس الكتروني تستهدف النافذين والسياسيين المؤثرين في ليبيا**

# **TLP: White**

For public distribution

صالحة للنشر العام

18 / سبتمبر/ 2016م

17 / ذي الحجة / 1437هـ

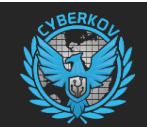

#### **تنويه قانوني:**

تم تجهيز هذه الوثيقة لالستعمال والتوزيع العام من باب نشر الوعي العام كواجب أساسي من شركة سايبركوف نحو األمتين العربية واإلسالمية ولتعم الفائدة على الجميع. كما تجب اإلشارة أنه يمنع نشر هذه الوثيقة او توزيعها دون اإلشارة إلى شركة سايبركوف كمرجع لهذه الوثيقة.

تم إعداد هذه الدراسة من قبل شركة سايبركوف لتقنية المعلومات ومقرها األساسي في عاصمة دولة الكويت.

# <span id="page-1-0"></span>**معلومات عن الوثيقة**

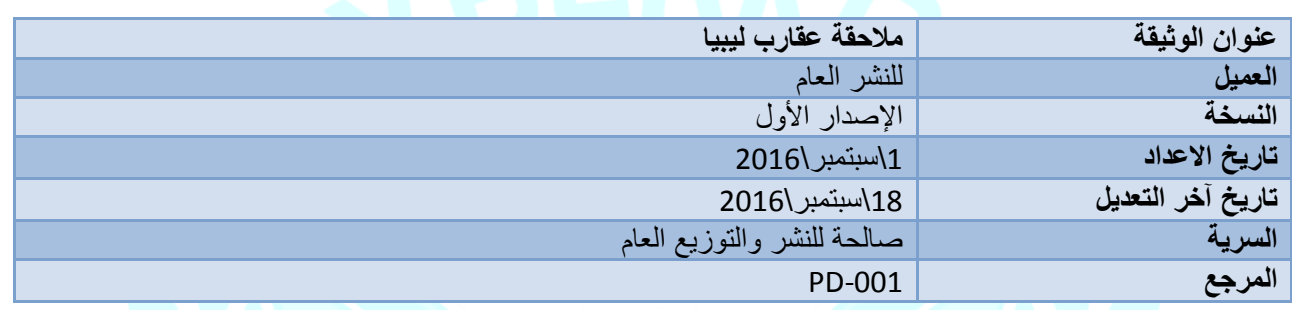

#### <span id="page-1-1"></span>**معلومات االتصال**

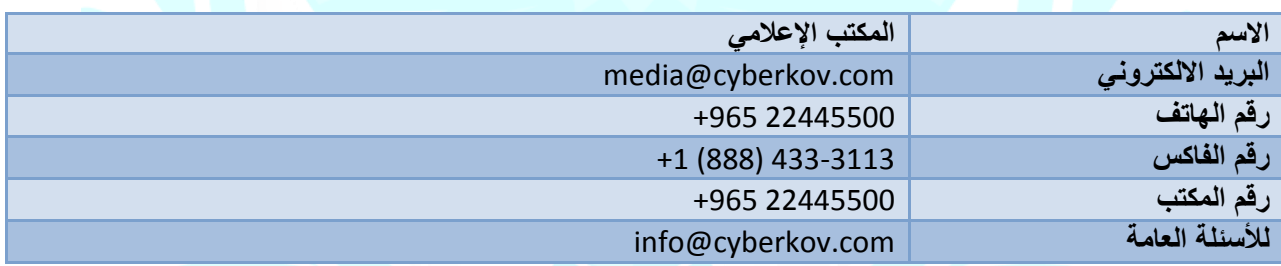

#### **حقوق العالمة التجارية**

سايبركوف (Cyberkov) وشعار سايبركوف " " هي علامات تجارية مسجلة وموثقة في الولايات المتحدة الأمريكية وروسيا الفدرالية ويُمنع استعمالها او استغلالها دون إذن خطي من شركة سايبركوف، كما تعود ملكية جميع العلامات التجارية الأخرى المذكورة في هذه الوثيقة إلى أصحابها سواء أفراد أو منظمات<sub>.</sub> وتخضع شروط استخدام علامة سايبركوف التجارية لما هو معمول به في دولة الكويت، ما لم تنص الشركة على خالف ذلك صراحة.

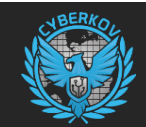

# فهرس المحتويات

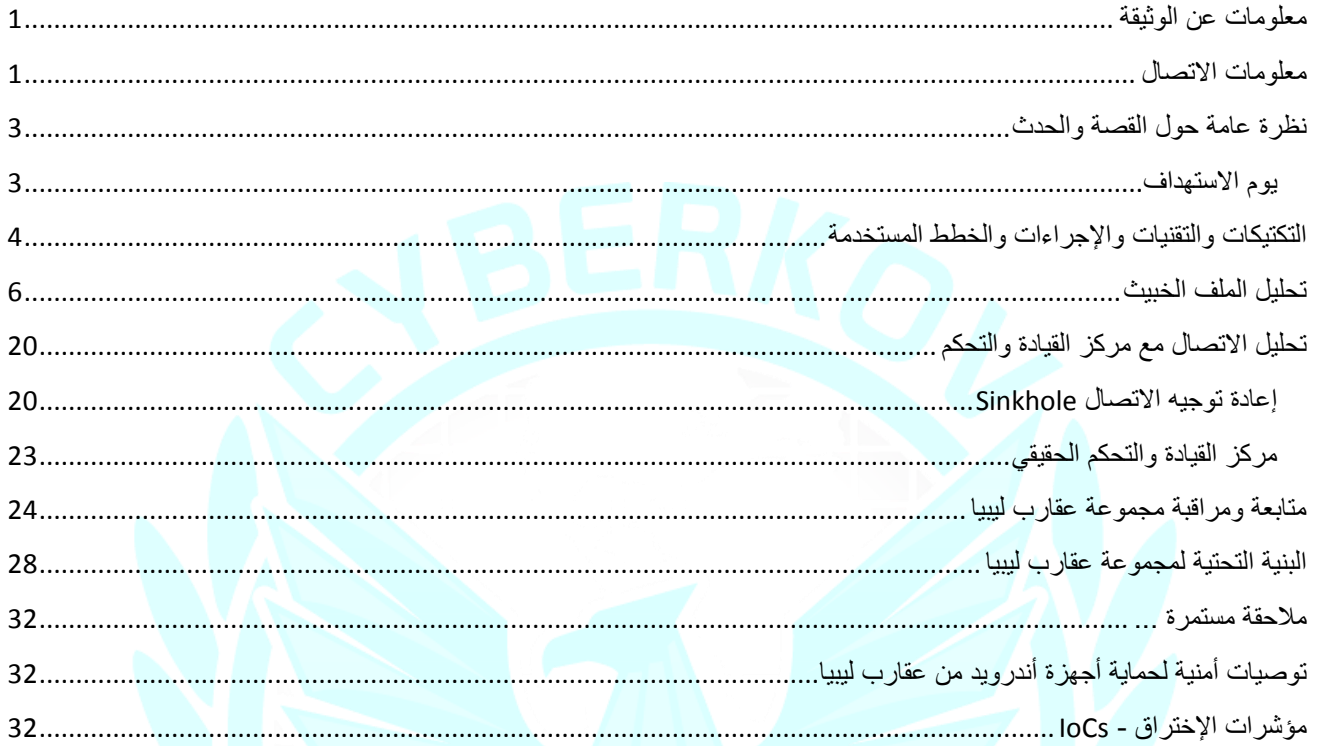

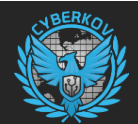

#### **نظرة عامة حول القصة والحدث**

<span id="page-3-0"></span>ربما تعرف ليبيا أنها دولة غير مستقرة سياسياً منذ ثورة 17 فبراير التي أدت الى سقوط نظام القذافي، وتعرف بنشوب حرب بين مجموعات مختلفة بهدف السيطرة والتحكم بالأرض والمناطق ومصادر الثروة والنفط، لكنها بكل تأكيد لم تكن تعرف قبل هذا التقرير بأنها أرض ينطلق منها الهاكرز والجواسيس اإللكترونيين ولم تكن تعرف باستخدام التجسس اإللكتروني في عمليات الصراع بين المجموعات المختلفة، أما اليوم فلدينا قصة مختلفة.

يعد التجسس الإلكتروني اليوم على الأفراد والمجموعات أحد العوامل الرئيسية لقلب دفة الصراعات فبه يتم دراسة تحركات الشخص وعلاقاته الشخصية وخططه العسكرية وكذلك خداعه وخداع زمالءه وهذا ما سيبينه هذا التقرير، خاصة إذا كان هذا الشخص ذو نفوذ سياسي وعسكري.

في الأسابيع الماضية وبتاريخ 6 أغسطس 2016 وصلت لشركة سايبركوف ولفريقها المتخصص بتحليل الأخطار الأمنية Cyberkov Security (CSIRT (team Response Incident عدد من برامج التجسس اإللكتروني التي تعمل على منصة اآلندرويد والتي نجحت في استهداف مجموعة من السياسيين والنافذين والمؤثرين في دولة ليبيا كهدف أساسي للجواسيس الذين أطلقنا عليهم لقب ) عقارب ليبيا ( بسبب سلوكهم الخبيث في خداع المستخدم ثم استهداف زمالئه وخداعهم ثم اختراقهم ليتمكنوا بعد ذلك من تكوين شبكة كاملة من الضحايا ال تنتهي وتنشط مجموعة "عقارب ليبيا" بشكل خاص في منطقتي طرابلس وبنغازي.

وألن الصراع الليبي صراع عسكري تسفك فيه الدماء ويقتل به الناس سواء بحق وبغير وجه حق، فإن أثر هذا التجسس ال ينحصر في مراقبة الشخص فقط بل بتتبع مكانه ومعرفة تحركاته بكافة تفاصيلها مما يسهل قتله أو اغتياله أو قصفه من بعيد بواسطة الطائرات وغيرها.

وبهذا ندرك أن خطر التجسس اإللكتروني واالستهداف اإللكتروني المباشر لألشخاص أصبح شكال رئيسيا من أشكال الحرب والعمل العسكري ولكنه يمارس من خلف شاشات الكمبيوتر وبواسطة لوحات المفاتيح لشن حرب عن بعد مثله مثل استخدام الطائرات بدون طيار في االغتيال.

#### <span id="page-3-1"></span>**يوم االستهداف**

في صبيحة يوم السبت بتاريخ 6 أغسطس 2016 تم اختراق حساب التيلجرام الخاص باحد السياسيين الليبيين المؤثرين بطريقة غير معروفه حالياً لكن الشخص المستهدف لم يكن يستخدم "الحماية الثنائية" لحسابه الخاص بتطبيق تيليجر ام وكنا قد أوصينا سابقاً في تدوينه بعنوان "<u>دليلك</u> نحو إستخدام تطبيق تيليجرام [Telegram](https://blog.cyberkov.com/2361.html) بأقصى درجة من السرية واألمان!" فكان استهدافه أسهل، وألن الشخص المستهدف يفتقر الى الوعي الإلكتروني المطلوب قام بحذف تطبيق تيليجرام من جهازه الأندرويد ظناً منه أنه يحمي نفسه بهذه الطريقة.

في اليوم التالي قام جواسيس "عقارب ليبيا" بمراسله كافة الموجودين في قائمة االتصال الخاصة بالشخص المستهدف ثم مراسلتهم باسمه وارسال ملف خبيث باسم "Voice Massege.apk" على أنه ملف صوتي هام يجب تحميله والإستماع اليه، ونلاحظ هنا أن "عقارب ليبيا" أخطئوا في تسمية الملف فكلمة "Massege" المقصود فيها هنا كلمة "Message" والتي تعني "رسالة" مما يعطي انطباعاً ان من يقف خلف العملية شخص أو مجموعة عربية وليست أجنبية أو جهة خارجية.

ملف "'Voice Massege.apk'" هو في الحقيقة ملف خبيث وبرنامج تجسسي مدموج مع برنامج حقيقي خاص بالأندرويد يقوم بعمل "تصغير" الروابط وهو موجود بمتجر قوقل الرسمي، تقوم مجموعة "عقارب ليبيا" بعد ارسال هذا الملف الخبيث لقوائم االتصال الجديدة باختراق الشخص تلو الشخص وبذلك تحصل على شبكة من المُخترَقين والمُتَجسس عليهم.

نحن في سايبركوف قمنا بتتبع هذه المجموعة وتحليل برامجها الخبيثة لمعرفة أهدافهم وعملياتهم ومن خالل التحقيق اإللكتروني والبحث والتحليل الفني أدركنا أن هذه المجموعة ذات أهداف سياسية وهدفها جمع المعلومات والاستخبارات عن الأشخاص المستهدفين، كما تبين من التحليل أن هذه المجموعة تعمل في مجال التجسس اإللكتروني منذ شهر سبتمبر لسنة 2015 وحتى يومنا هذا، وتستهدف أنظمة التشغيل "وندوز" و "آندرويد".

طريقة عمل المجموعة واختراقها ليست متقدمة جداً ومعقدة، لكنهم يمتلكون خبرة جيدة في عملية الخداع "الهندسة االجتماعية" لكننا ندرك يقينياً أنك ال تحتاج ألن تكون محترف المهارات وذو مستوى متقدم لتكون هجماتك فعاله ومؤثرة.

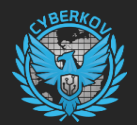

#### **التكتيكات والتقنيات واإلجراءات والخطط المستخدمة**

<span id="page-4-0"></span>نحن في سايبركوف نعتقد بأن مجموعة "عقارب ليبيا" لديها اهداف سياسية وتقوم باستهداف الشخصيات الكبيرة والمؤثرة في دولة لبيبا، فقد قامت باختراق حساب تيليجرام التابع لشخصية مؤثرة في ليبيا بطريقة غير معروفة في الوقت الحالي، عندها استلم الشخص المستهدف "إشعار" من برنامج تيليجرام يفيد بانه تم الدخول على الحساب الخاص بك من عنوان IP من أسبانيا بواسطة الـ"الويب":

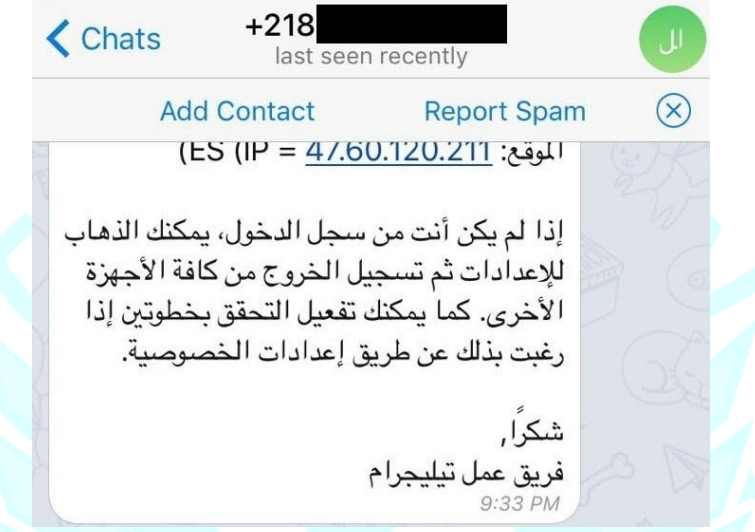

قام الشخص المستهدف ولقلة وعيه الأمني التقني بحذف برنامج تيليجرام ظنأ منه بأن ذلك سيقوم بإيقاف اختراق الحساب.

في اليوم التالي، قامت "عقارب ليبيا" (وعن طريق حساب تيليجر ام المُخترَق) بإرسال رسالة تتضمن ملف خبيث بإسم "Voice Massege.apk" لكل األشخاص في قائمة جهات االتصال الخاصة بالشخص المخترق، معقبين على الملف برسالة "**لالطالع وافادتنا لو سمح وقتك**" حتى يقوم الشخص بتحميل الملف وتنصيبه على جهازه يتم بعد ذلك اختراقه ثم استغلال جهات اتصاله هو الآخر لنشر البرنامج التجسسي عليهم جميعاً.

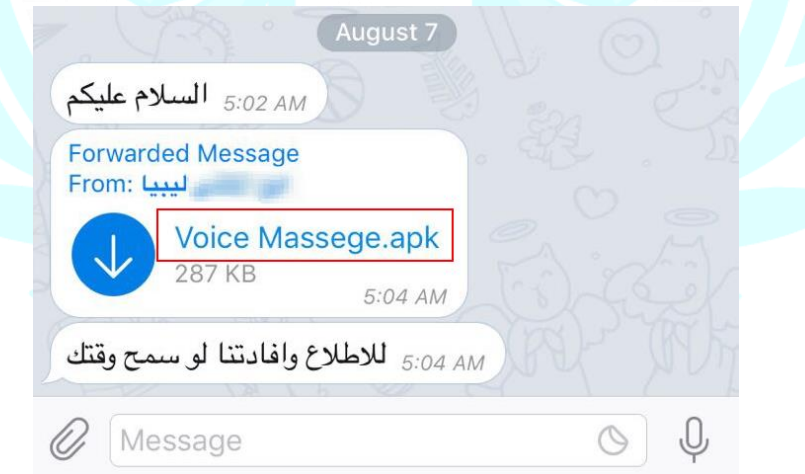

الملف الخبيث "Voice Massege.apk" يستهدف أجهزة أندرويد، فإن قام أحد بتحميله وتنصيبه سيتم اختراق جهازه فوراً ولأن البرنامج مدموج مع برنامج آخر حقيقي سيتم تنصيب البرنامج الحقيقي وتظهر أيقونته باسم Shortener URL في قائمة البرامج في الجهاز دون معرفة أن الملف الخبيث يعمل بالخلفية.

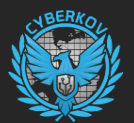

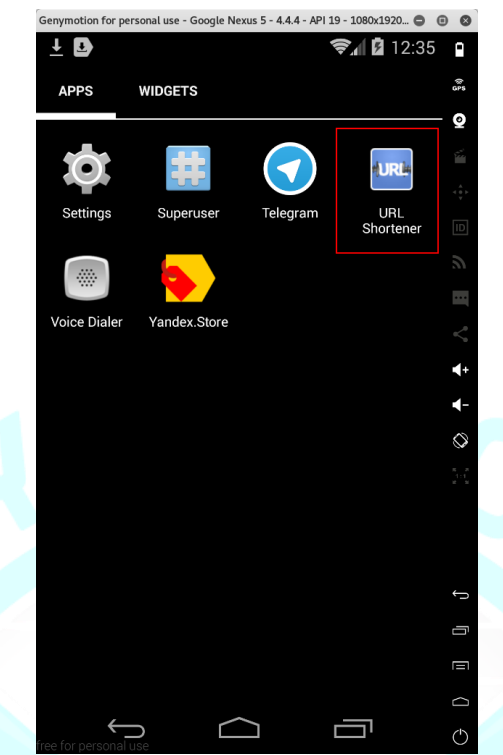

1 الملف الخبيث يقوم بتنصيب Service Android باسم "MainService "تعمل بالخلفية لنظام التشغيل من حيث ال يعلم المستخدم.

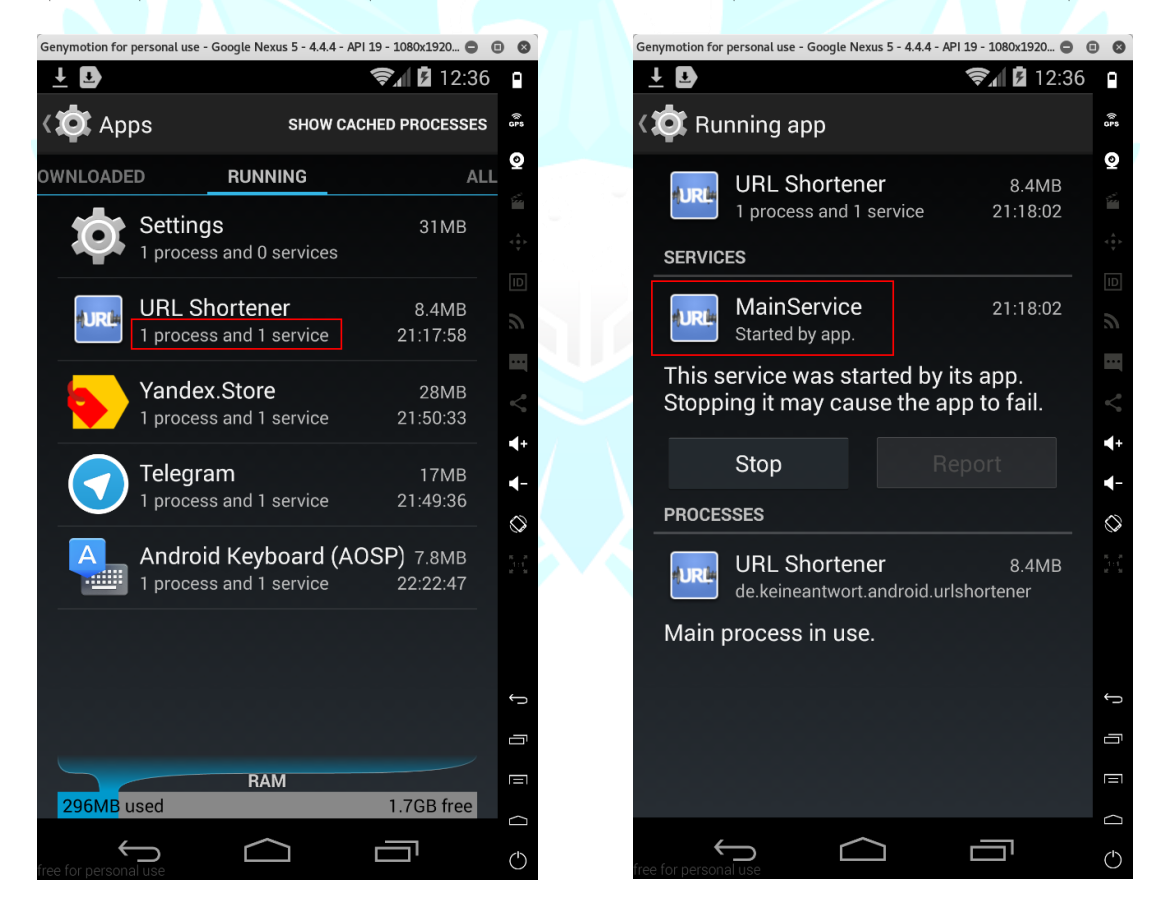

<sup>1</sup> <https://developer.android.com/guide/components/services.html>

**.** 

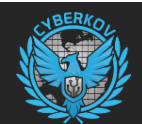

#### <span id="page-6-0"></span>**تحليل الملف الخبيث**

قام فريق سايبركوف المتخصص بتحليل األخطار األمنية CSIRT بتحليل الملف الخبيث المرفق في رسائل تيليجرام، وأول خطوة نحو تحليل أي برنامج أندرويد APK هو بتفكيكه أوال باستخدام أداة apktool.

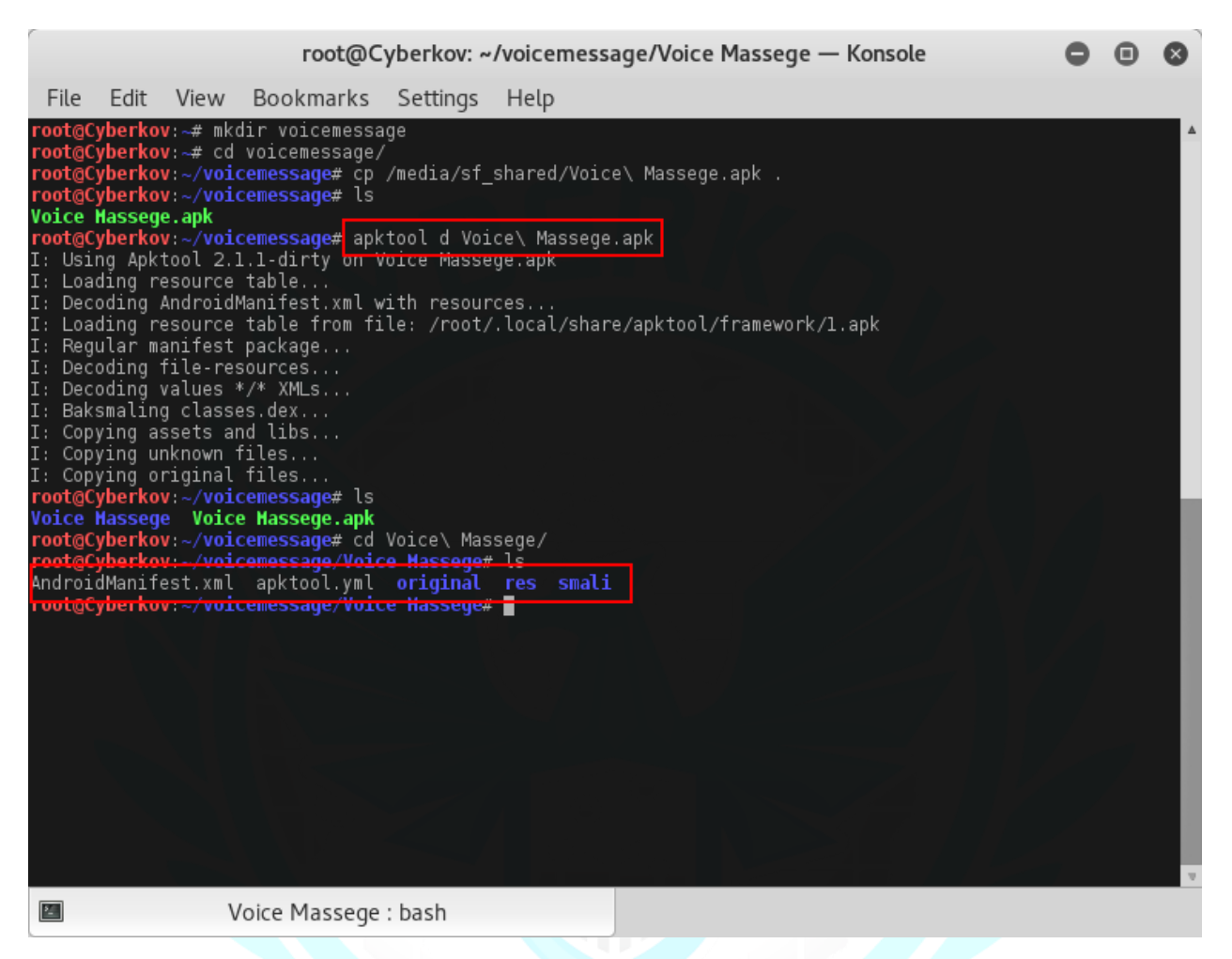

بعد تفكيك الملف باستخدام أداة apktool وقراءة ملف xml.AndroidManifest ندرك أن البرنامج عبارة عن ملف خبيث تم دمجه مع **de.keineantwort.android.urlshortener** :Java package اسم يحمل حقيقي برنامج

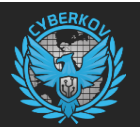

AndroidManifest.xml (~/voicemessage/Voice Massege) - VIM - Konsole  $\bullet$   $\bullet$  $\alpha$ File Edit View Bookmarks Settings Help -?xml version="1.0" encoding="utf-8" standalone="no"?><br><manifest xmlns:android="http://schemas.android.com/apk/res/android" android:installLocation="auto" packag<br>e=<mark>"de.keineantwort.android.urlshortener"></mark> ≤?xml de.keineantwort.android.urtsnortener ><br>'<application android:icon="gdrawable/icon" android:label="@string/app\_name" android:theme="@style/URLS<br>tener"> hortener <activity android:label="@string/app name" android:name="URLShortener"> <intent-filter> <intent-filter> <action android:name="android.intent.action.SEND"/> scategory android:name="android:intent.category.DEFAULT"/><br><data\_android:name="android:nimeType="\*/\*"/> </intent-filter> </activity> </activity<br><activity android:name=".EditSettings"><br><intent-filter> <action android:name="android.intent.action.VIEW"/> <actegory android:name="android:intent.category.DEFAULT"/><br><category android:name="android:intent.category.DEFAULT"/><br><category android:name="android:intent.category.BROWSABLE"/><br><data\_android:host="urlshortener.keineantwo </intent-filter> </activity> </activity android:name=".InfoView"/><br><activity android:name="ADHOB\_PUBLISHER\_ID" android:value="al4d3f4e93a7eee"/><br><meta-data android:configChanges="keyboard|keyboardHidden|orientation" android:name="com.admob.andr<br><activ <intent-filter> <action android:name="com.android.vending.INSTALL REFERRER"/> </intent-filter> </receiver> </receiver><br><service android:name="com.google.app.main.HainService"><br>"AndroidManifest.xml" 279L, 21479C Top 图 Voice Massege : vim

وعند البحث باسم الـ Package Java في متجر قوقل لآلندرويد

:التالي يتبين ،( <https://play.google.com/store/apps/details?id=de.keineantwort.android.urlshortener>(

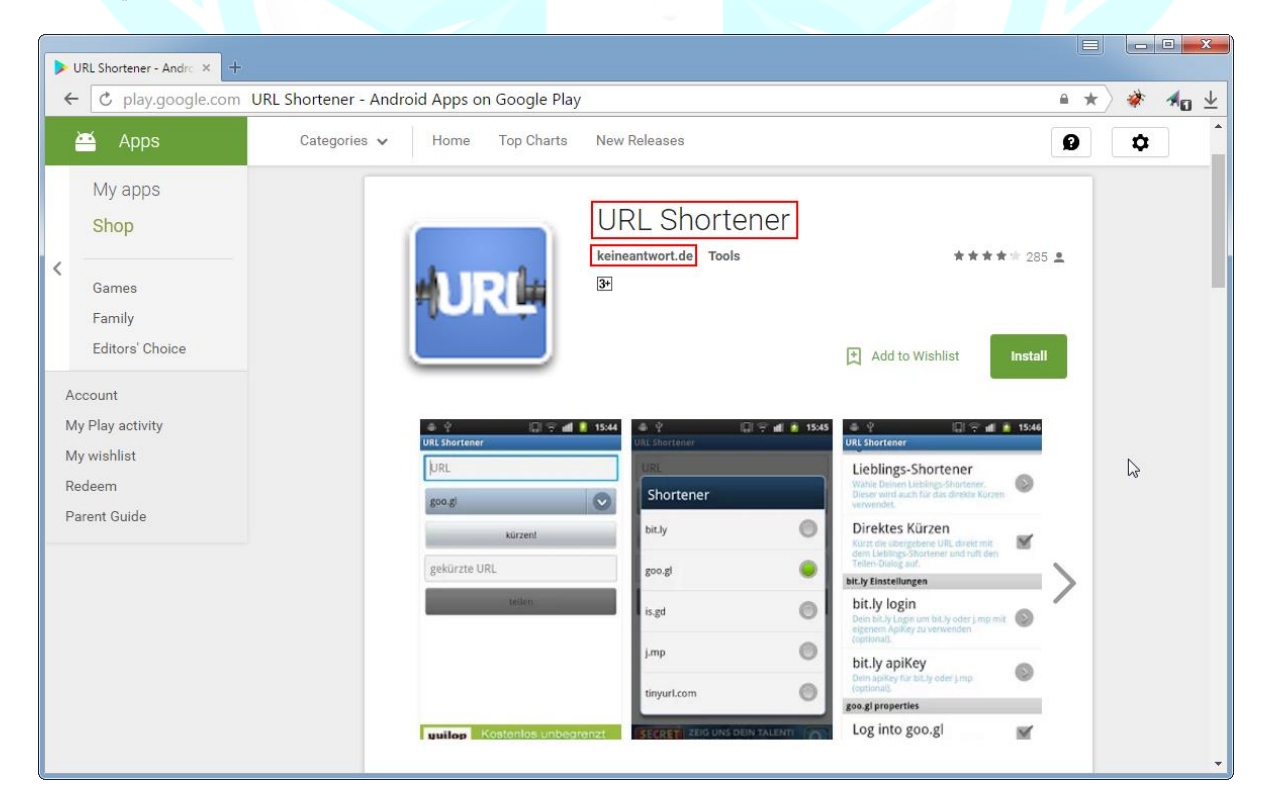

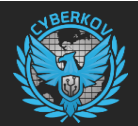

البرنامج الحقيقي موجود في متجر قوقل وقامت مجموعة "عقارب ليبيا" بأخذ نسخة منه والقيام بدمج البرنامج التجسسي التابع لهم بهذا البرنامج ثم القيام بنشره للضحايا واستهداف الحسابات في جهات االتصال.

البرنامج الحقيقي تابع لشركة ألمانية وموقعهم اإللكتروني هو de.keineantwort، قمنا بالتأكد من ذلك عن طريق الموقع الخاص بهم:

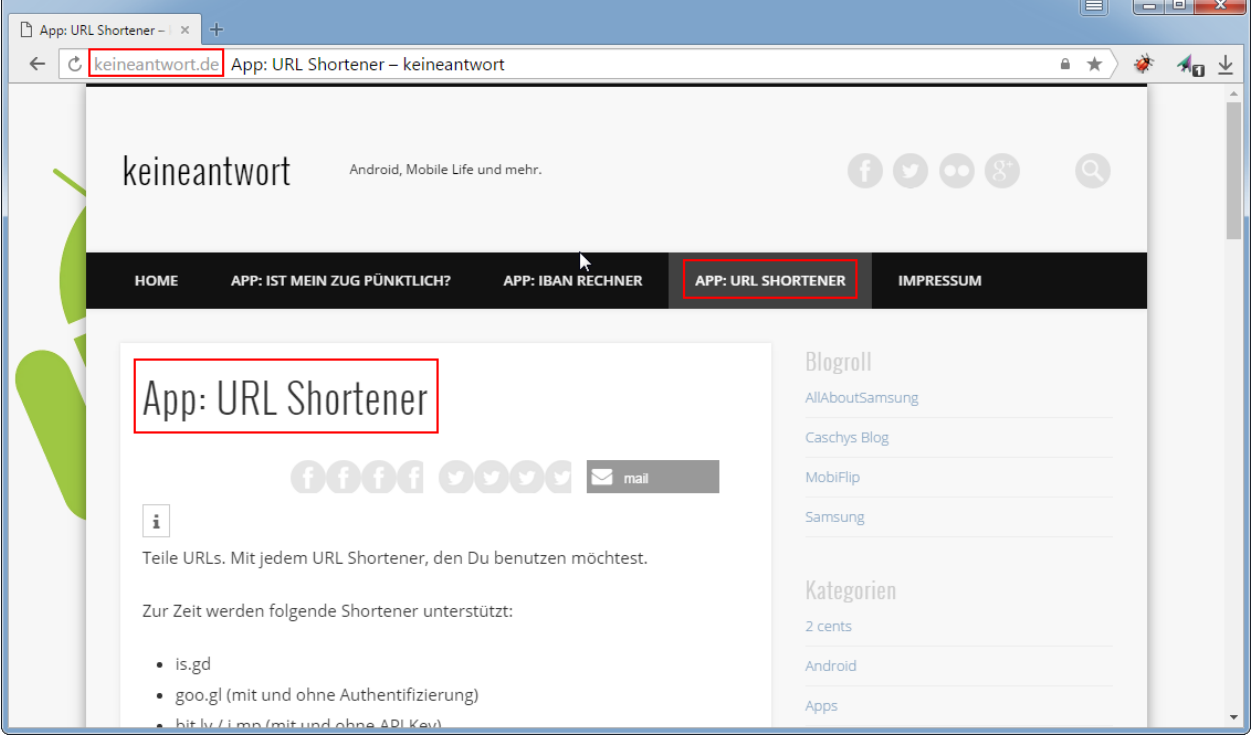

بمتابعة قراءة ملف xml.AndroidManifest نالحظ بأن البرنامج التجسسي يقوم بتسجيل نفسه كـ Receiver لكل الـ Intent المتوفرة في نظام أندرويد تقريباً وكذلك يقوم بطلب كامل الصالحيات المتوفرة في نظام أندرويد.

ويقوم البرنامج التجسسي ومن خالل حصوله على كامل الصالحيات في النظام بالقدرة على التالي:

- القدرة على فتح الكاميرا األمامية والخلفية للجهاز دون شعور المستخدم
	- القدرة على تصوير المستخدم وارسال صوره لمركز القيادة والتحكم
- القدرة على فتح المايكروفون الخاص بالجهاز وتسجيل األصوات المحيطة بالهدف
	- القدرة على كشف المكان الحقيقي للجهاز والشخص المستهدف
	- القدرة على تتبع تفاصيل وتحركات الشخص المستهدف لحظة بلحظة
	- القدرة على تصفح الملفات والصور والفيديوهات والمالحظات ونسخها
- القدرة على زرع صور وملفات في جهاز المستهدف دون علمه ثم يتم استخدامها في ادانته أو اتهامه
	- القدرة على كشف رقم الهاتف للجهاز واسم المشغل (شركة الاتصال)
	- القدرة على قراءة رسائل SMS في جهاز المستهدف وكشف جهات االتصال وسجل المكالمات
- القدرة على استعمال جهاز المستهدف ورقم هاتفه الخاص في اجراء المكالمات وارسال رسائل SMS دون علمه

كما سنبين بالتفاصيل أدناه:

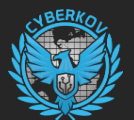

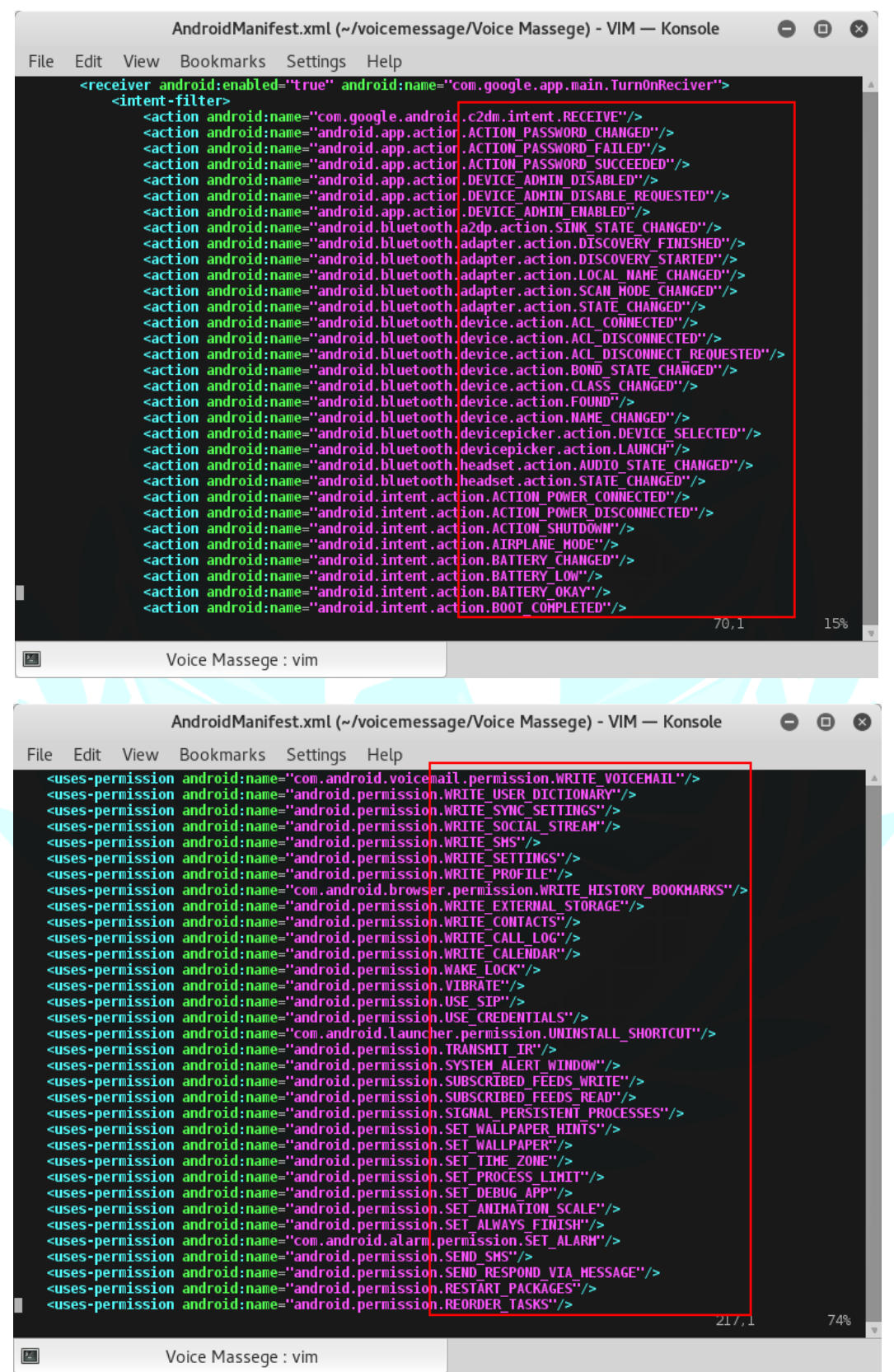

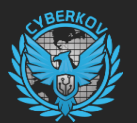

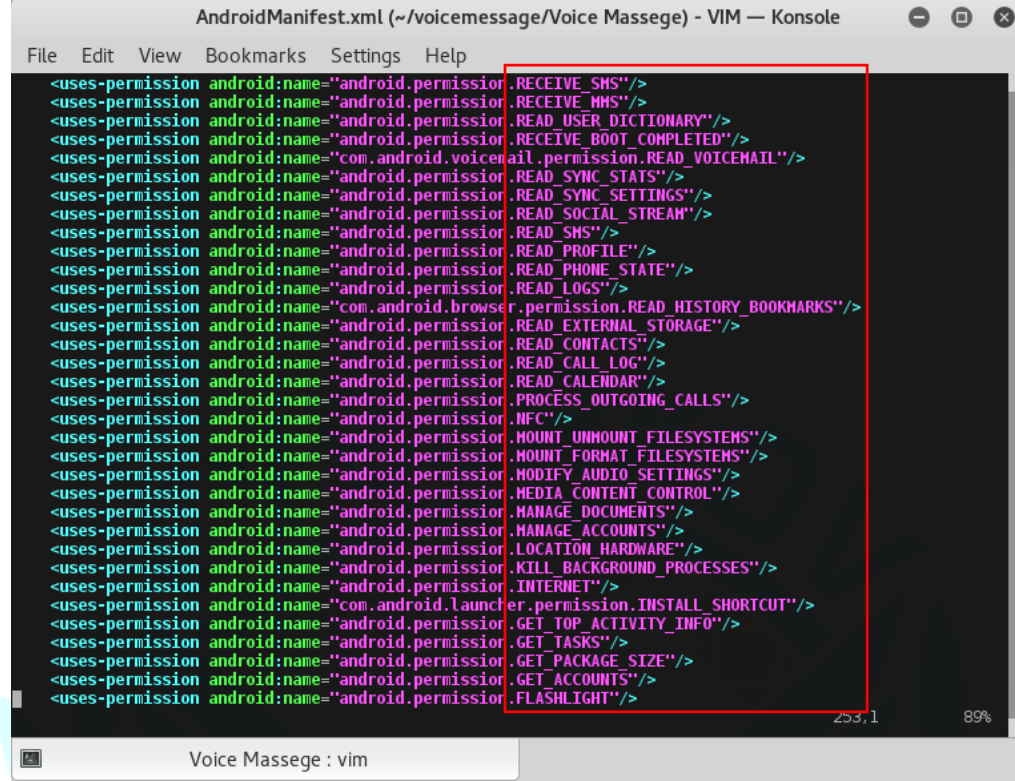

يقوم الفايروس بطلب صالحيات الدخول على مكان الجهاز وحالة االتصال بالشبكة ومقدار البطارية المتبقية في الجهاز والبلوتوث والكاميرا والميكروفون وصالحيات الدخول على االنترنت.

بعد تشغيل البرنامج التجسسي ألول مرة في الجهاز يقوم بفحص النظام ما إذا كانت صالحيات الـ Root متوفرة أم ال، فإن كانت متوفرة يقوم بطلب صالحيات الـ Root من المستخدم.

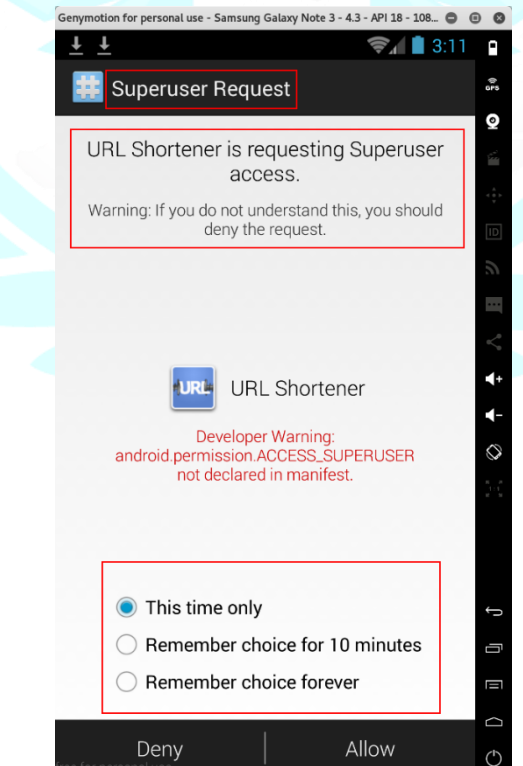

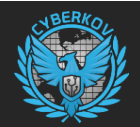

وبمتابعة تحليل البرنامج التجسسي نجد ملف باسم "config.json" وهو ملف بصيغة JSON تم تشفيره بخوارزمية Base64، بعد فك تشفير الملف تبين أنه يحتوي على تفاصيل مركز القيادة والتحكم (2C – Control and Command (الخاصة بمجموعة "عقارب لبيبا"، كما تبين أن خصائص البرنامج التجسسي ووظائفه تشابه إلى حد كبير خصائص ووظائف برامج تجسسية أخرى مثل JSocket وAlienSpy الخاصة باختراق أجهزة أندرويد.

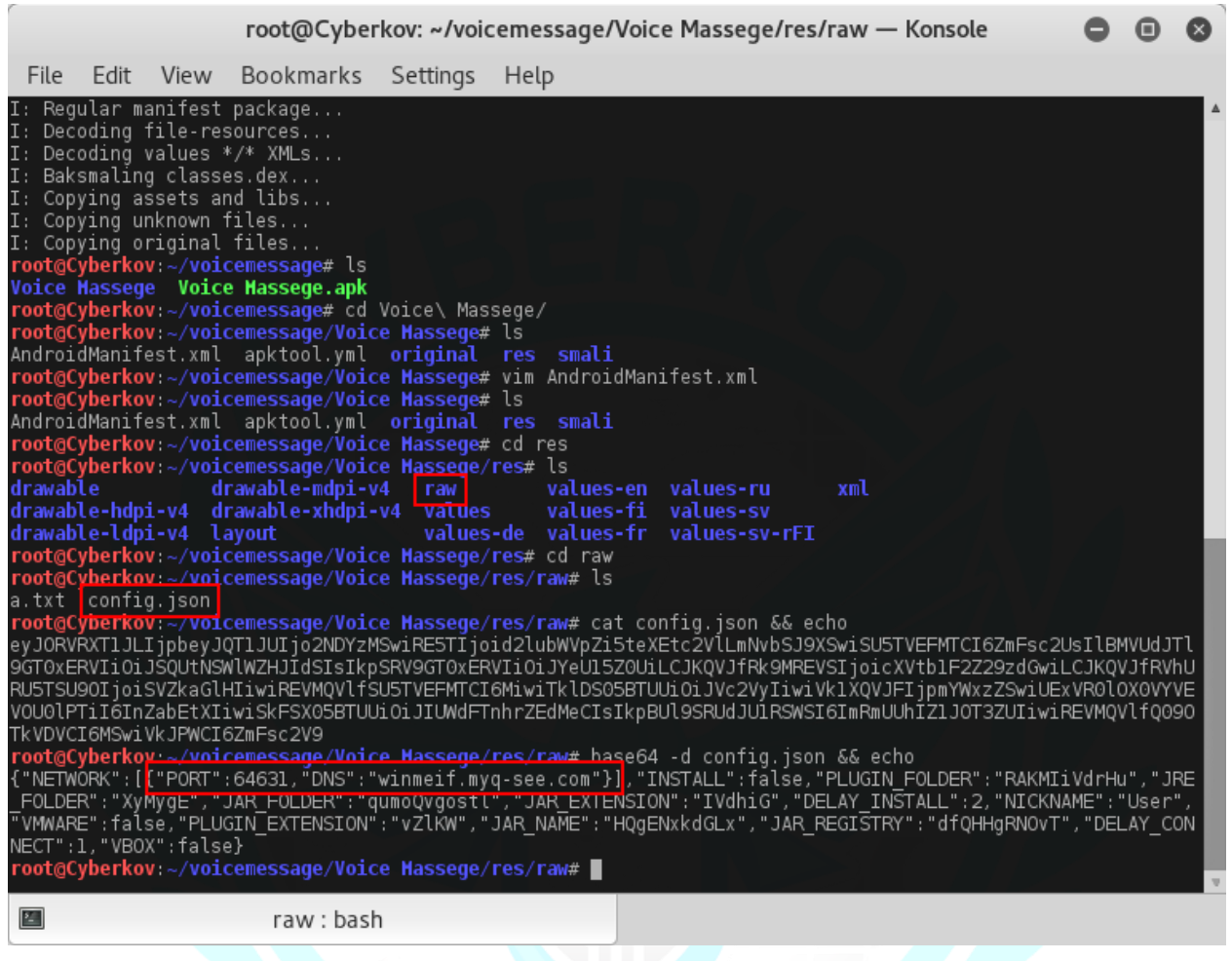

يتبين من الصورة السابقة بعد القيام بفك تشفير ملف "config.json" أن مركز القيادة والتحكم التابع لمجموعة "عقارب ليبيا" هو:

#### **64631** المنفذ ويستعمل **winmeif.myq-see.com**

بعد تحليل النطاق واستخراج الـ IP يتبين أن عنوان IP التابع لـ "عقارب ليبيا: هو **41.208.110.46** وهو عنوان IP ثابت تابع لشركة **ليبيا لالتصاالت والتقنية** LTT.

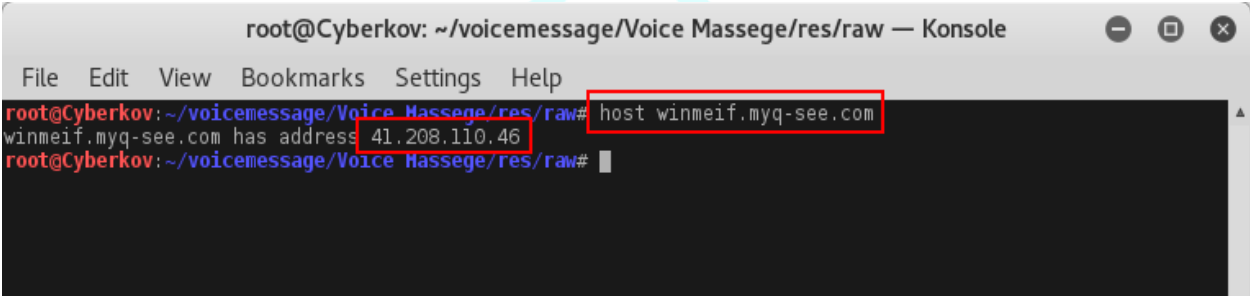

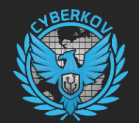

Geolocation data from IP2Location Product: DB6, updated on 2016-8-1)

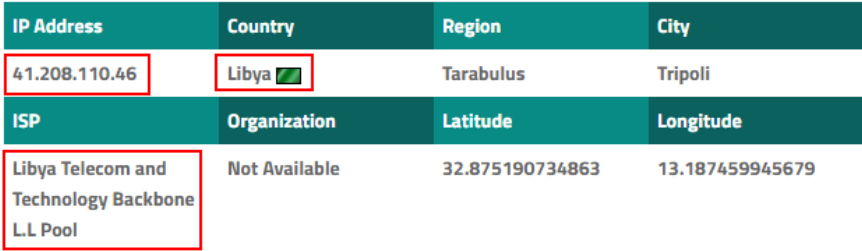

Geolocation data from ipinfo.io Product: API, real-time)

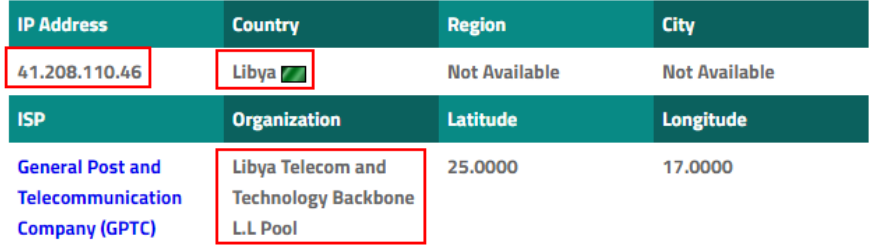

نلاحظ هنا أن النطاق الذي تستعمله مجموعة "عقارب ليبيا" هو myq-see.com وبعد الدخول عليه يتبين أنه خدمة عامة متاحة للجميع تنشأ من خاللها نطاقات بشكل ديناميكي أو تلقائي.

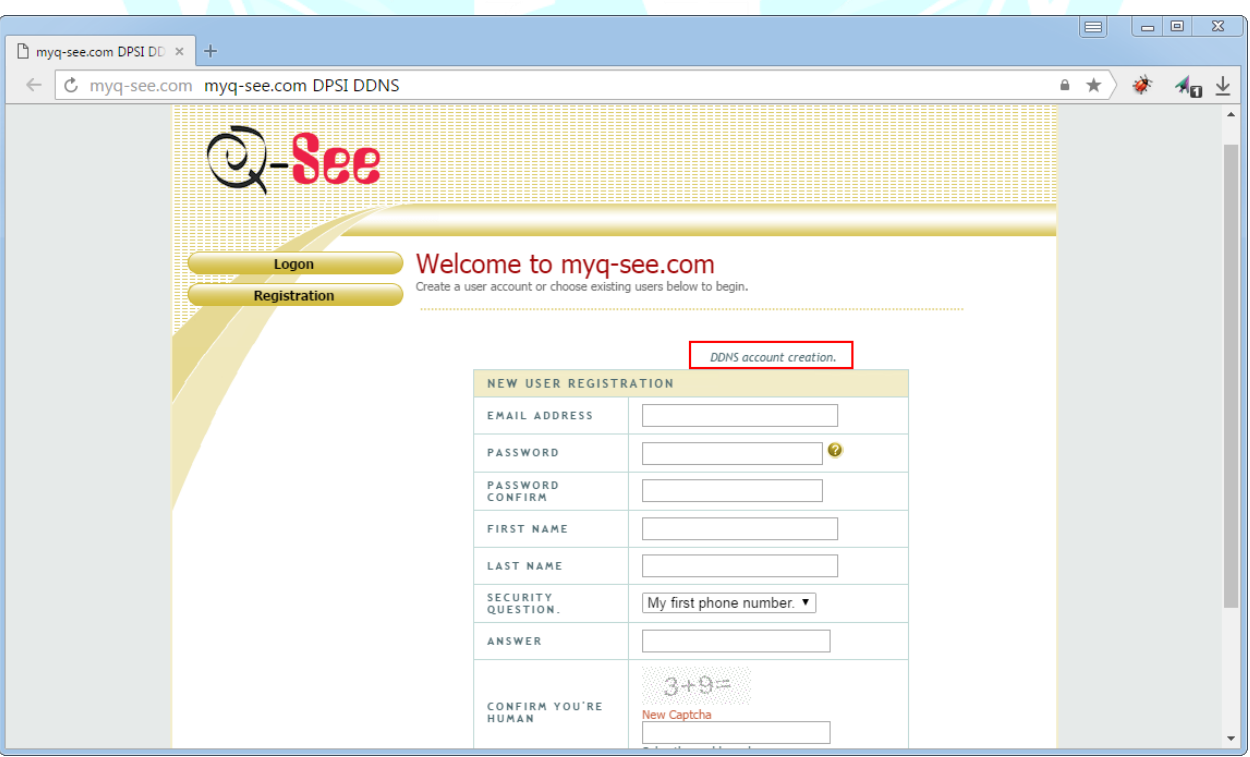

عند الدخول على الموقع والنزول إلى أسفل الصفحة نالحظ أن الخدمة تابعة لشركة باسم See-Q وهي شركة تقوم ببيع الكاميرات وقد قامت بإنشاء هذه الخدمة للتسهيل على زبائنها عند تركيب الكاميرات للدخول عليها عبر االنترنت، فبدل حفظ عنوان الـ IP الخاص بالكاميرا يمكن حجز نطاق سهل وإعداد الكاميرا الستخدامه.

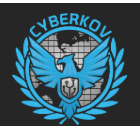

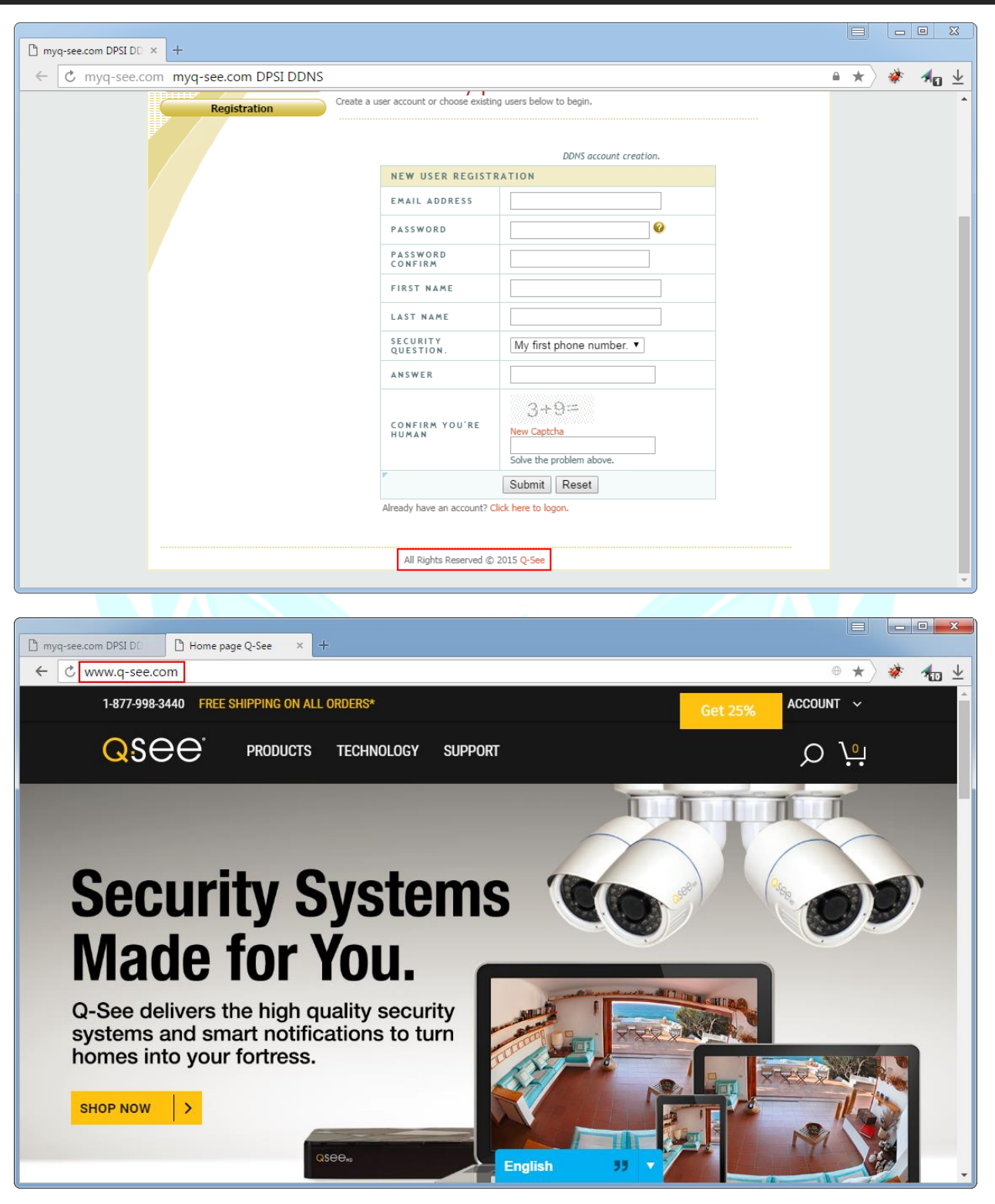

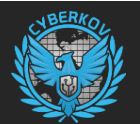

يقوم الفايروس باستخدام أدوات مشهورة لتسهيل عمليات الـ Root في جهاز أندرويد وهي RootTools و RootShell.

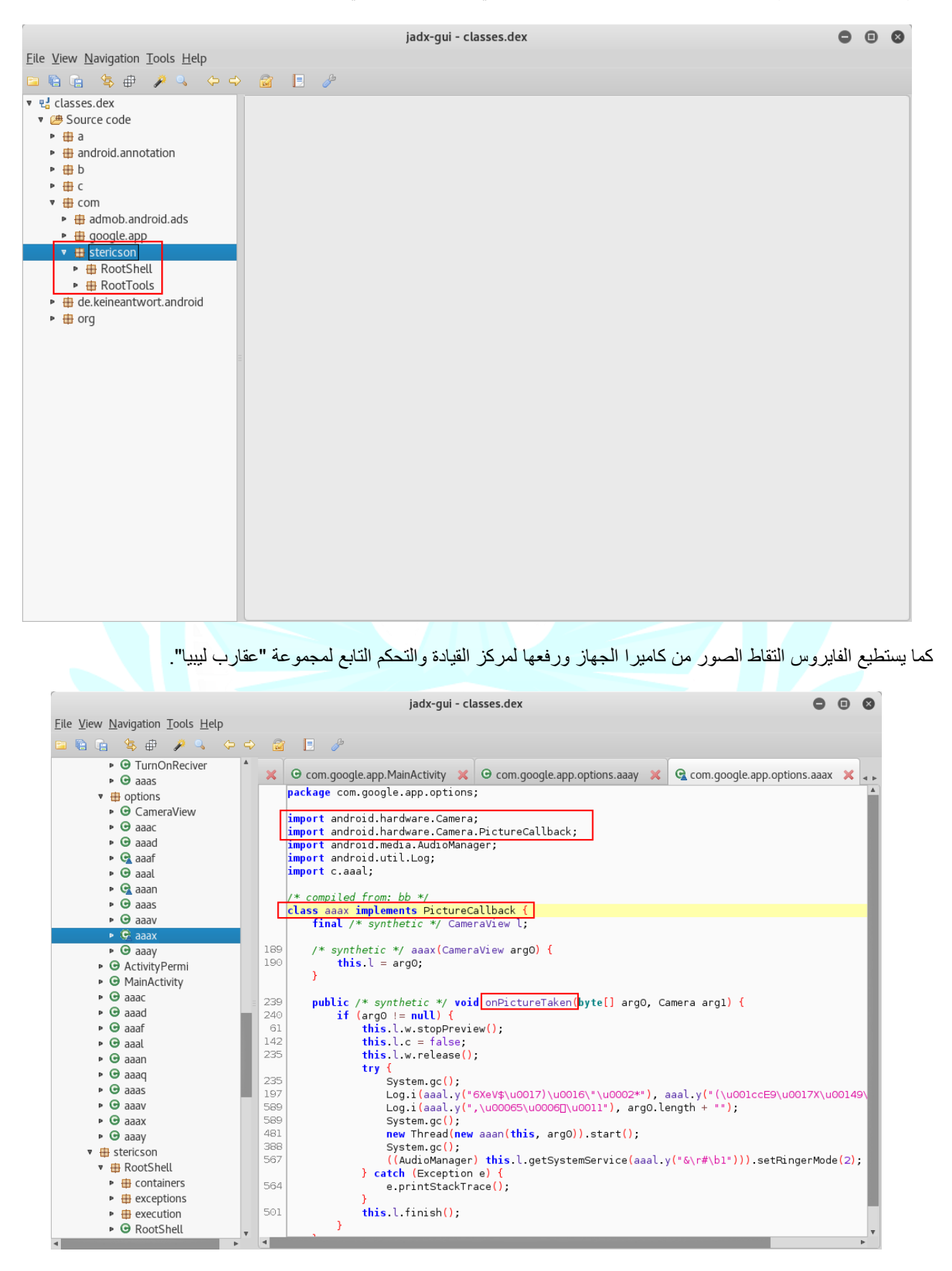

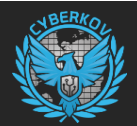

أيضا يقوم الفايروس بقبول جميع شهادات التشفير Accept All Certificates حال الاتصال بمركز القيادة والتحكم وذلك لتفادي ومنع أي مشكلة تختص في بروتوكول التشفير SSL حال التواصل مع الضحايا.

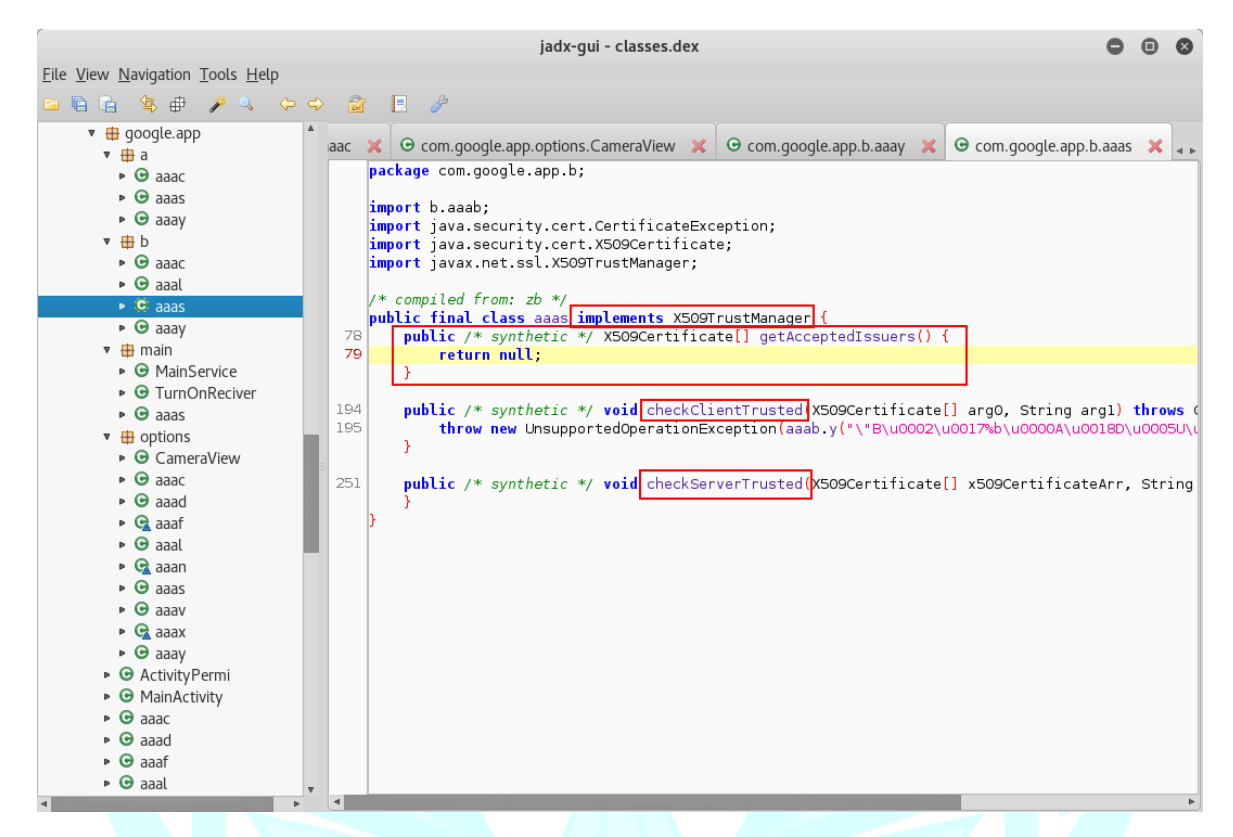

كما يستطيع الفايروس تحويل جهاز الأندرويد التابع للضحية إلى جهاز تنصت من حيث لا يشعر مستخدمه ثم تسجيل المحادثات التي تدور حول الجهاز ثم ارسالها لمركز القيادة والتحكم التابع لمجموعة "عقارب ليبيا" لالستماع اليها.

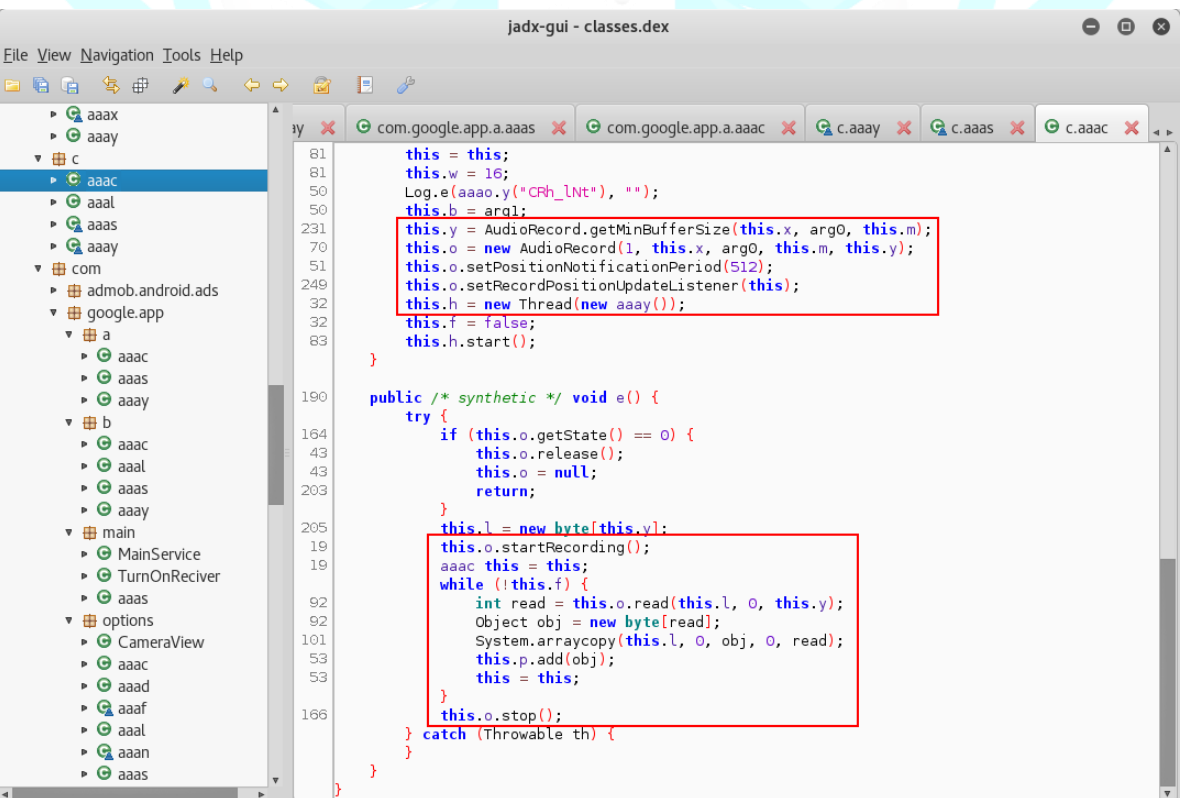

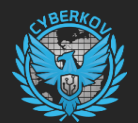

كما أن الفايروس قادر على تصفح كامل ملفات الضحية من صور وأفالم ومالحظات وغيرها من الملفات المحفوظة في ذاكرة الجهاز.

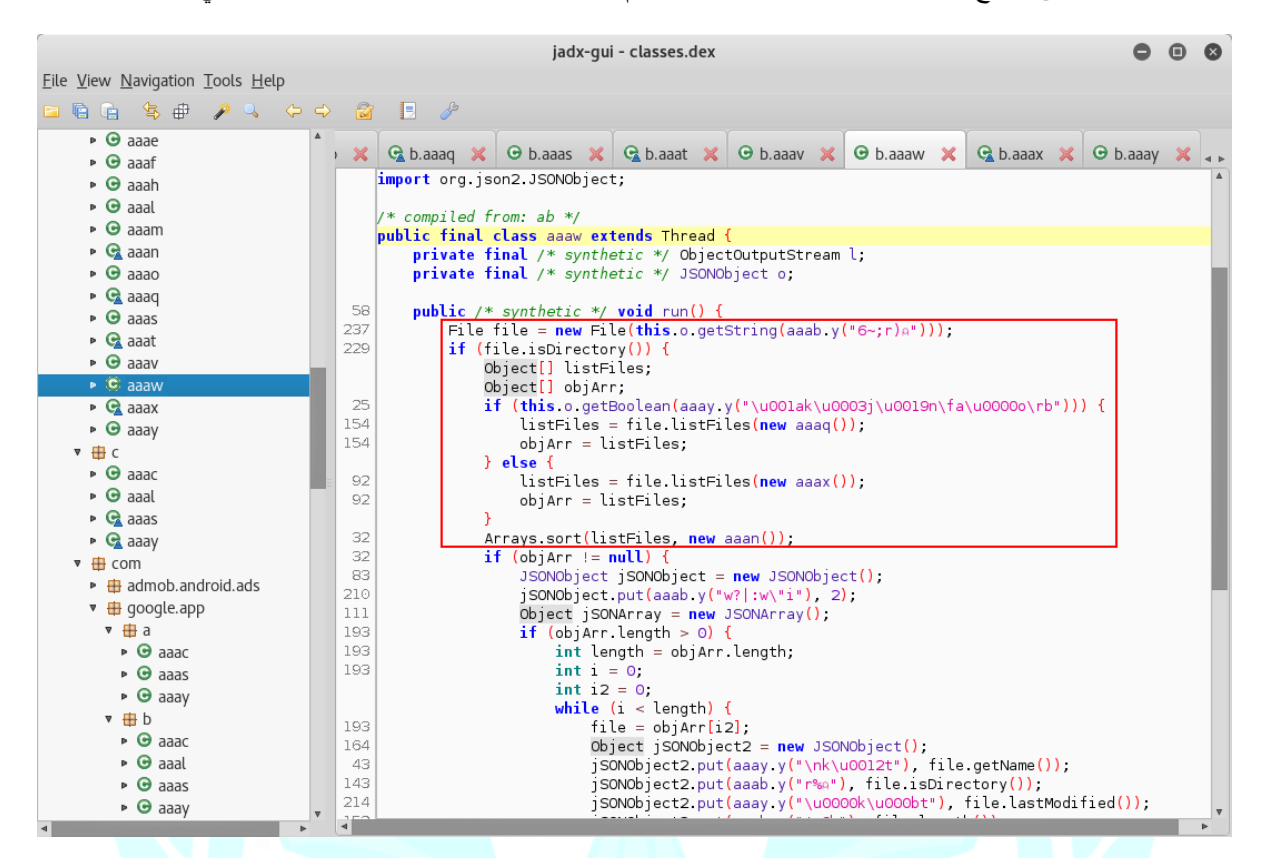

يستطيع الفايروس تحديد مكان الجهاز بالضبط على وجه الأرض بخطوط الطول ودوائر العرض ومنها يمكن معرفة مكانه ودراسة تحركاته أو استهدافه.

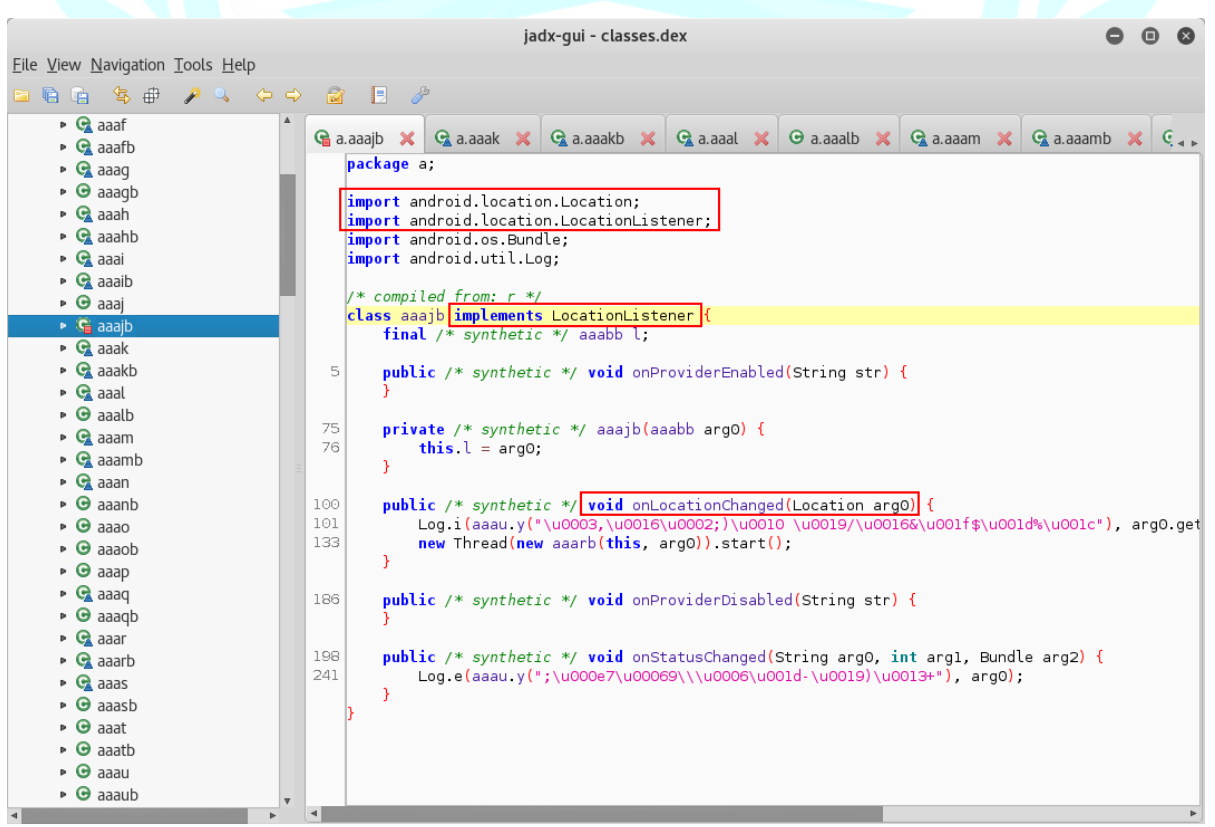

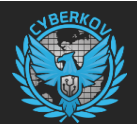

كما يمكن للفايروس أن يقوم بجمع سجالت االتصال مع كامل تفاصيلها مثل ارقام التلفونات لألطراف المتصلة ومدة المكالمات وتاريخها ووقتها بالضبط.

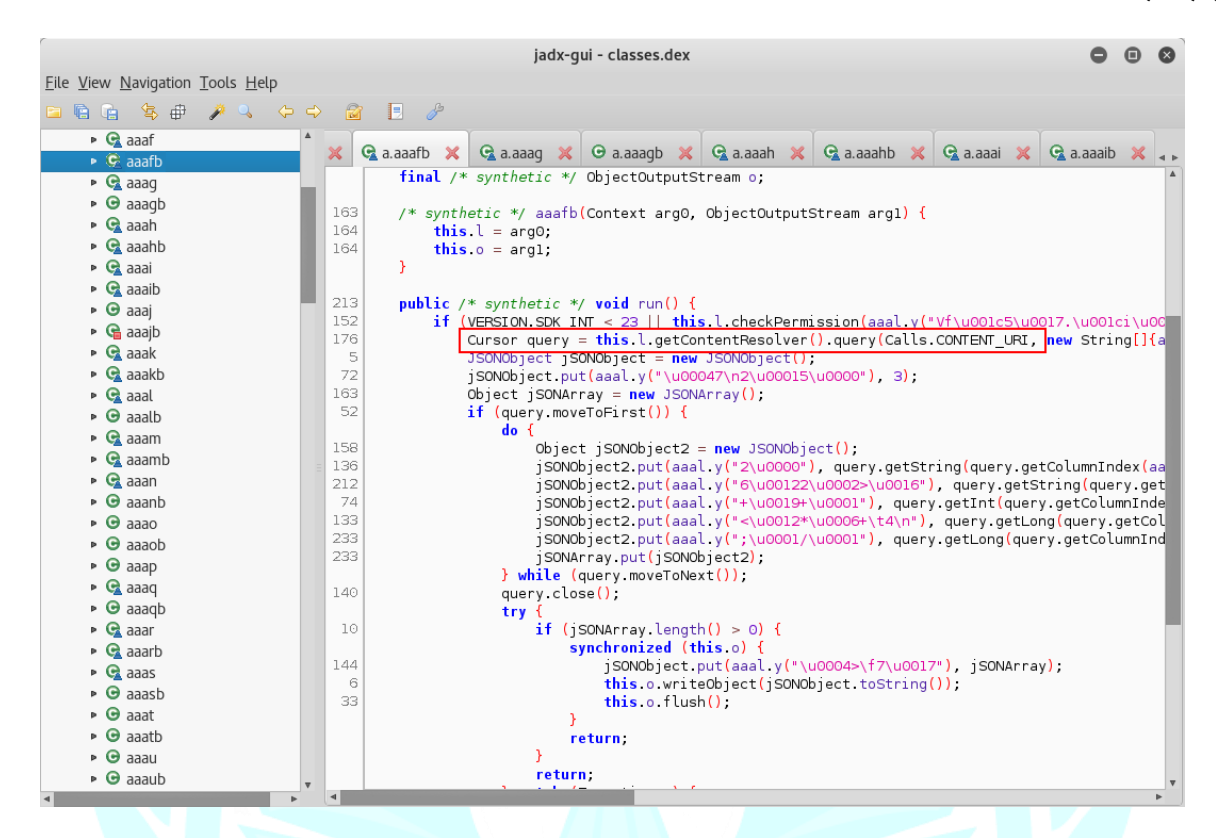

كما يستطيع الفايروس قراءة رسائل SMS القصيرة دون علم الضحية ومن هنا تستطيع مجموعة "عقارب ليبيا" الدخول على حسابات تيليجرام التابعة للضحايا عن طريق استخدام نسخة الـ Web من برنامج تيليجرام ثم وضع رقم الهاتف الخاص بالهدف ثم قراءة رمز الدخول والذي يتم ارساله عبر رسالة SMS.

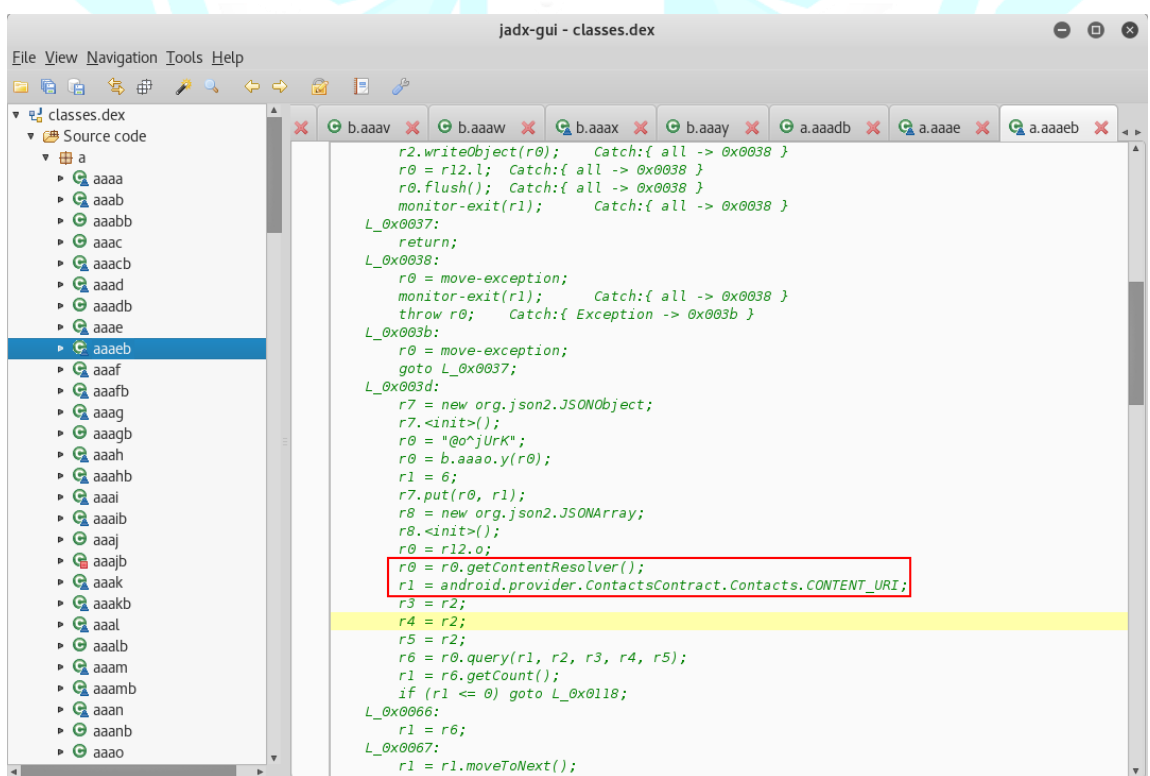

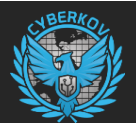

كما يستطيع الفايروس تحديد رقم هاتف الضحية ودولته واسم مشغل الشبكة من أبراج الاتصالات التابعة لشركة الاتصالات المتصلة بالجهاز

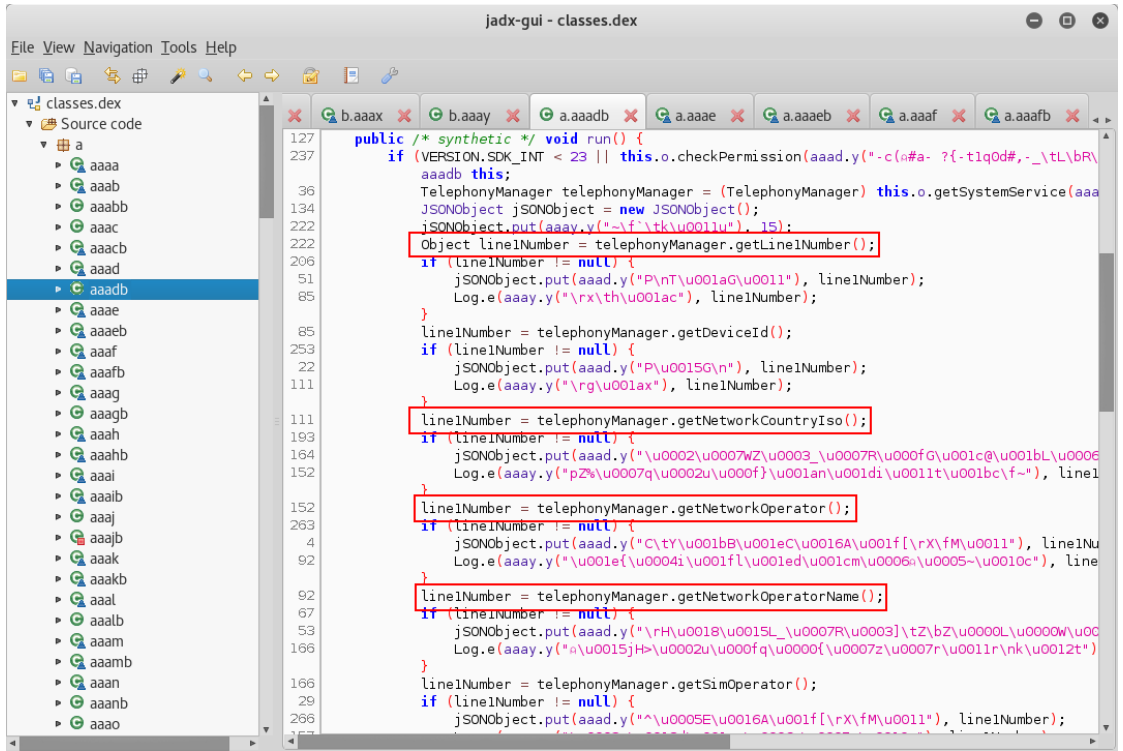

الفايروس يستخدم برنامج Obfuscator Java Allatori لحماية نفسه وجعل عمليات الهندسة العكسية صعبه وهو يستخدم بروتوكول مبني على ّف بتشفير SSL الشهير، هذه الطريقة في التشفير والحماية مشابهة جدا لفايروسات JSocket وAlienSpy التي تستهدف مغل JSON Objects أنظمة أندرويد.

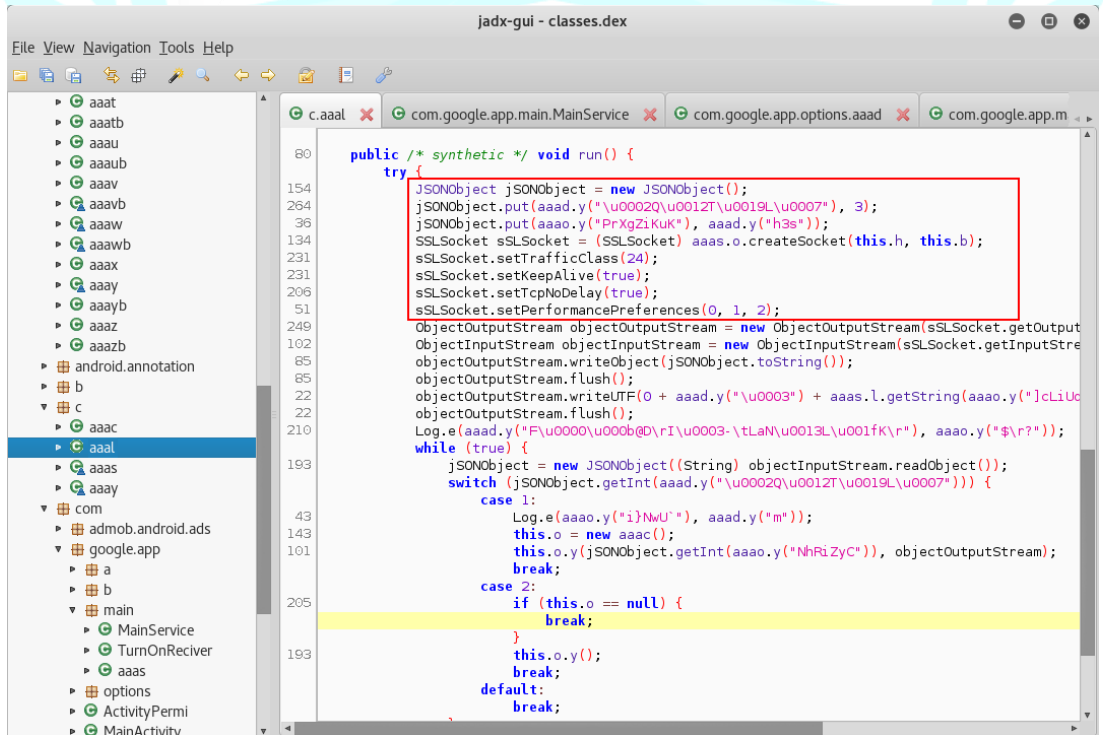

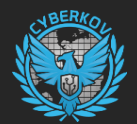

بعد االنتهاء من تحليل الفايروس قمنا برفع ملف الفايروس إلى خدمة VirusTotal لنعرف إن تم رفع الفايروس من قبل على الخدمة أم نحن أول من قام برفعه، وأيضا للحصول على معلومات قد تفيدنا بمتابعة التحقيق حول مجموعة "عقارب ليبيا".

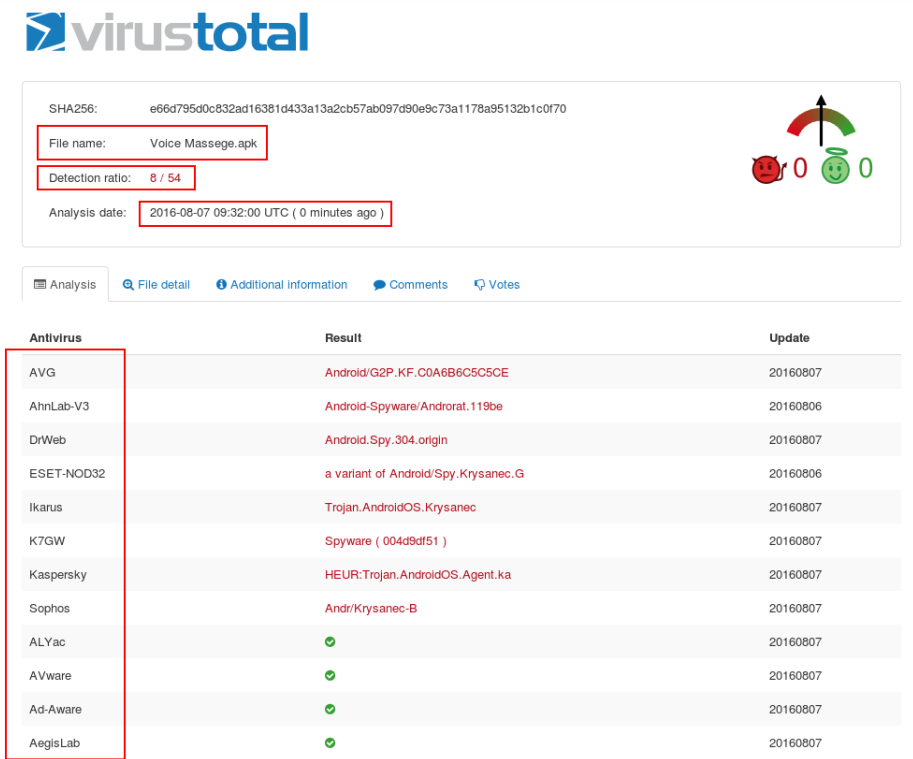

يتبين من الصورة السابقة أن الفايروس لم يتم رفعه من قبل على خدمة VirusTotal وأول نسخة من الفايروس تم رفعها بواسطة فريق سايبركوف المتخصص بتحليل األخطار األمنية CSIRT، نالحظ هنا أن الفايروس مكشوف من قبل 8 حمايات فقط من أصل 54 حماية مما يعني أن نسبة كشف الفايروس هي 15% وهي نسبة ضئيلة جدا، ونلاحظ أيضا أن معظم الشركات الأمريكية والأولى حسب تصنيف مجلة "قارتنر" فشلت في كشف فايروس "عقارب ليبيا".

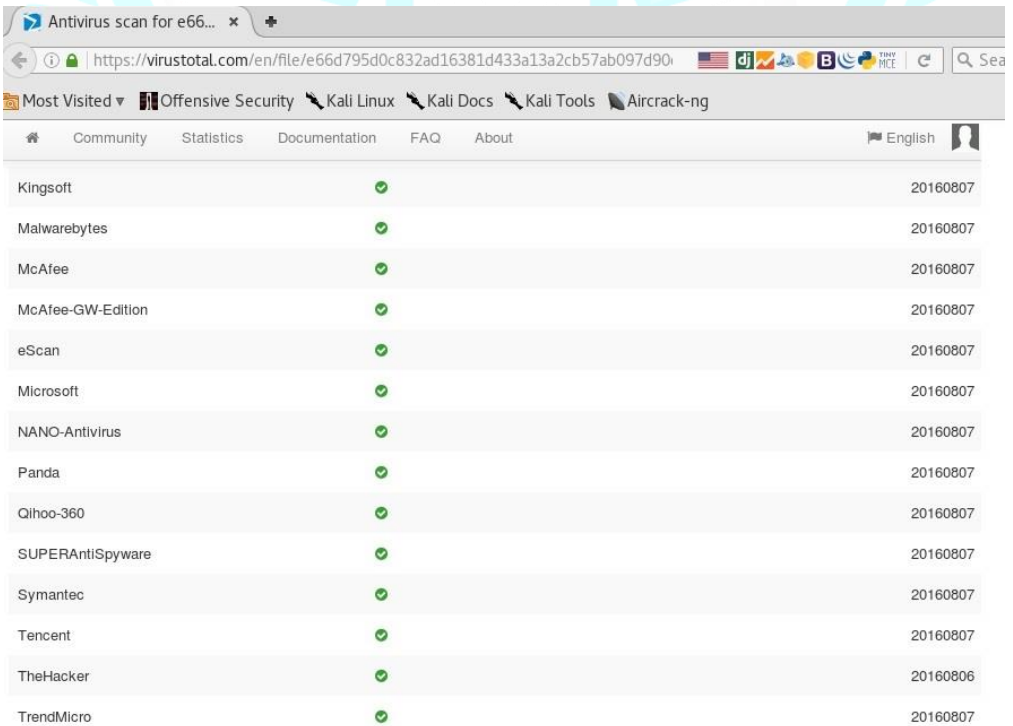

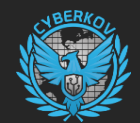

#### <span id="page-20-0"></span>**تحليل االتصال مع مركز القيادة والتحكم**

قام فريق سايبركوف المختص بتحليل الأخطار الأمنية بتحليل الاتصالات التي يجريها الفايروس لدراسة سلوك الفايروس ومحاولة التوصل لمعلومات تفيد في كشف فريق "عقارب ليبيا".

#### <span id="page-20-1"></span>إعادة توجيه االتصال Sinkhole

قام فريق سايبركوف المختص بتحليل الأخطار الأمنية بإنشاء خادم خاص مزيّف يحاكي مركز القيادة والتحكم التابع لمجموعة "عقارب ليبيا" وقام أيضا بإعادة توجيه اتصال الفايروس للخادم المزيّف لدراسة سلوك الفايروس وفهم وظائفه بشكل أعمق.

بعد تشغيل الفايروس وعند االتصال بمركز القيادة والتحكم يقوم الفايروس بإرسال معلومات كثيرة عن الضحية الى المركز ومن ضمن هذه المعلومات: دولة الضحية وعنوان الـ IP الخاص به وسعة ذاكرة الجهاز وإصدار األندرويد الخاص به ونوع الجهاز وغيرها من المعلومات.

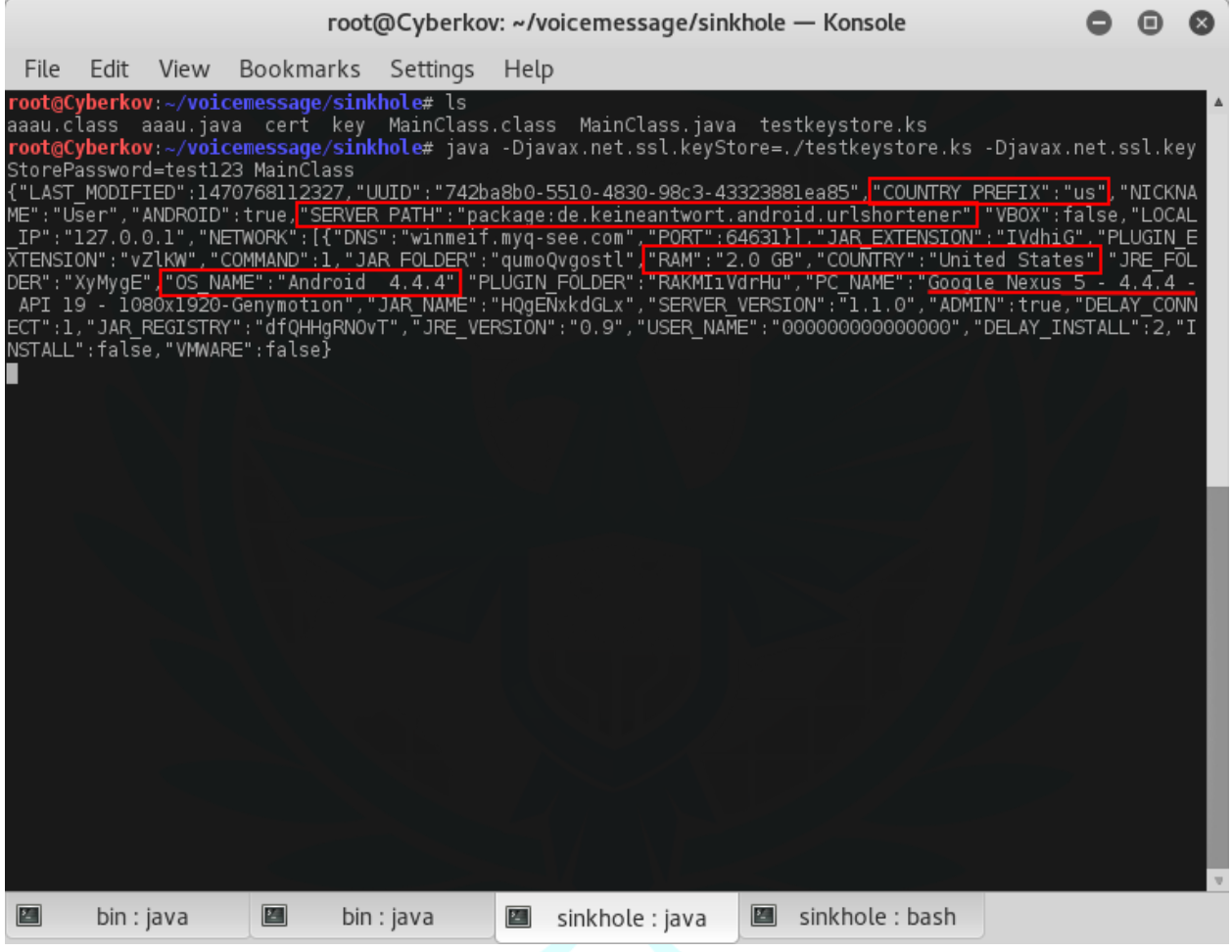

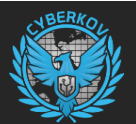

خادم سايبركوف المزيّف يستطيع ارسال األوامر وقراءة الردود من الفايروس ومنها يمكن التحكم بالفايروس بشكل كامل.

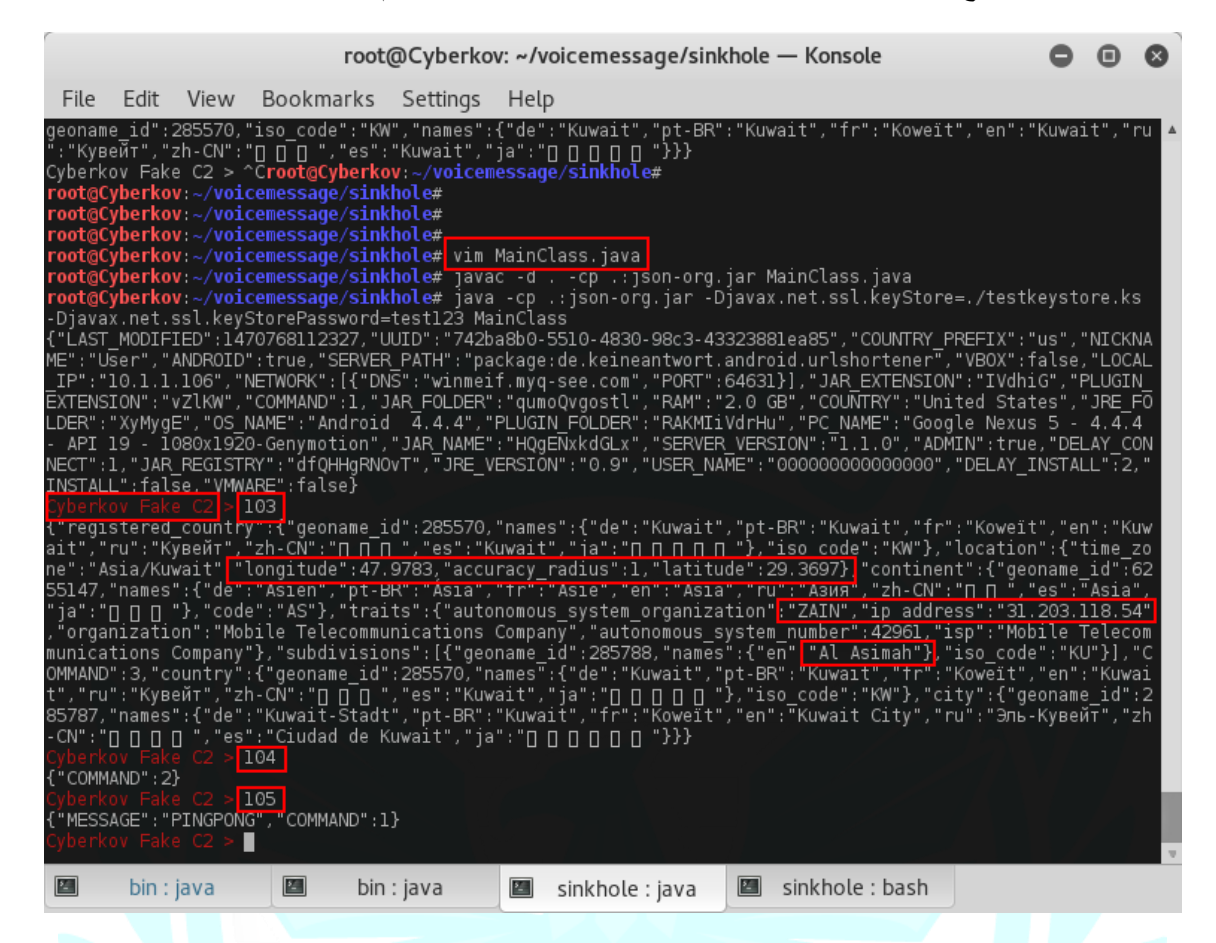

نلاحظ هنا أن الأوامر التي تم ارسالها الى الفايروس وهي 103 و 104 و105 متعلقة بالقائمة التالية والتي وجدناها معرفة داخل الفايروس:

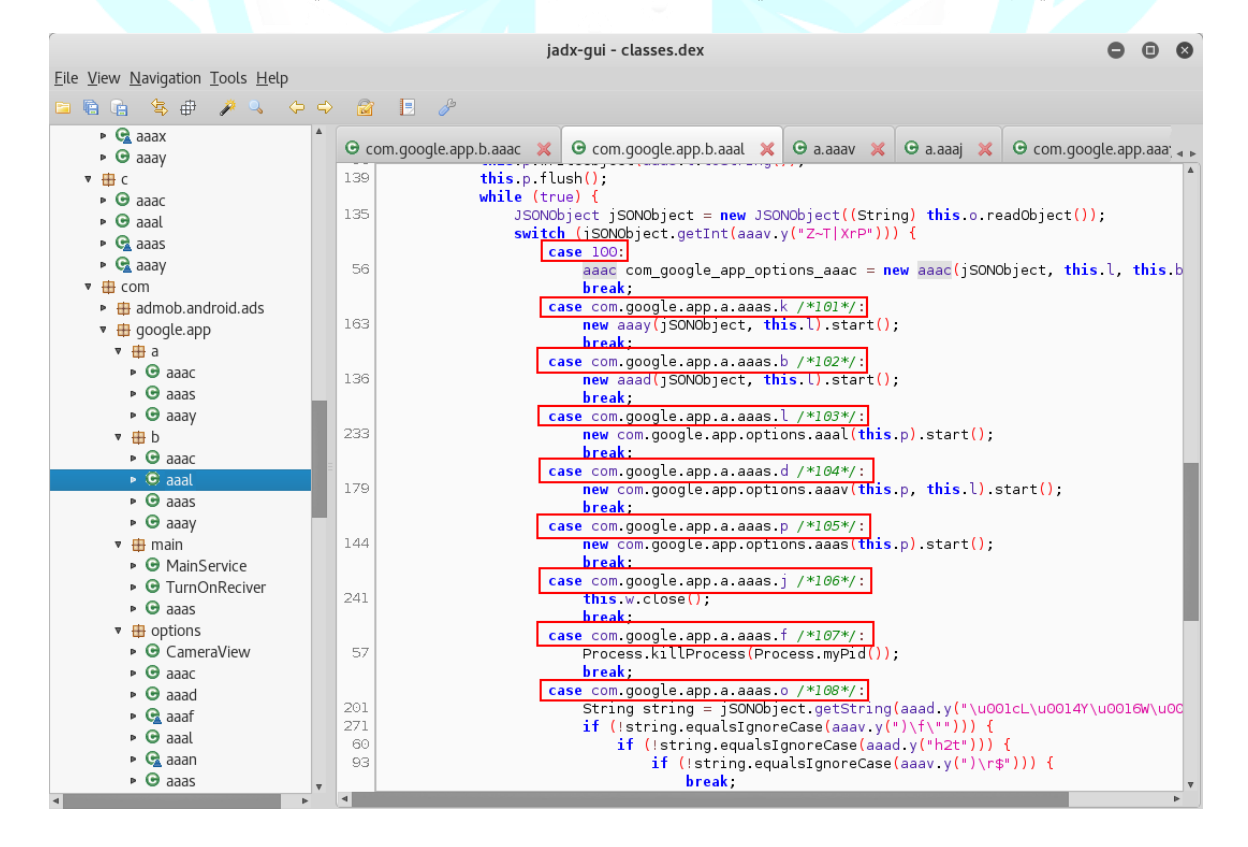

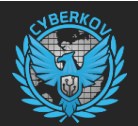

عند ارسال أي أمر من الأوامر في القائمة السابقة يقوم الفايروس بتنفيذ الأمر في الجهاز ثم الرد بالنتيجة على مركز القيادة والتحكم (يقوم بالرد هنا على خادم سايبركوف المزيّف(، فمثالً عند ارسال األمر 111 يقوم الفايروس بإلغاء تنصيب البرنامج الحقيقي Shortener URL:

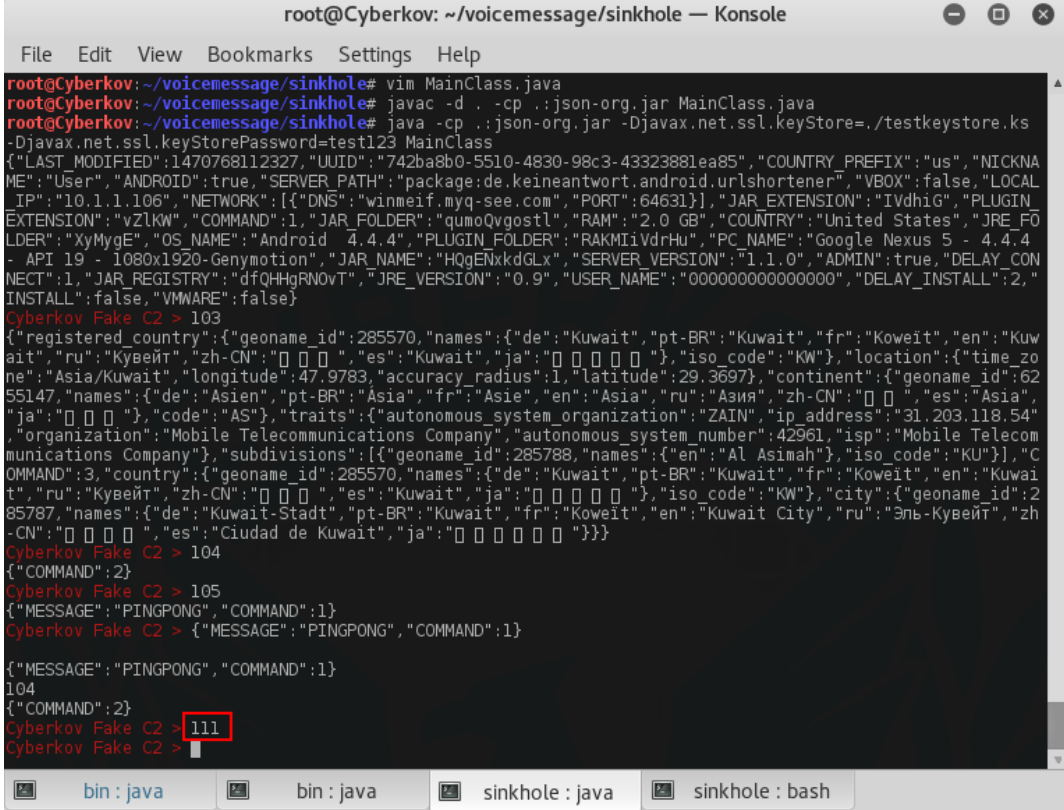

بعد ارسال الأمر تظهر <mark>هذه النافذة في جهاز الضحية:</mark>

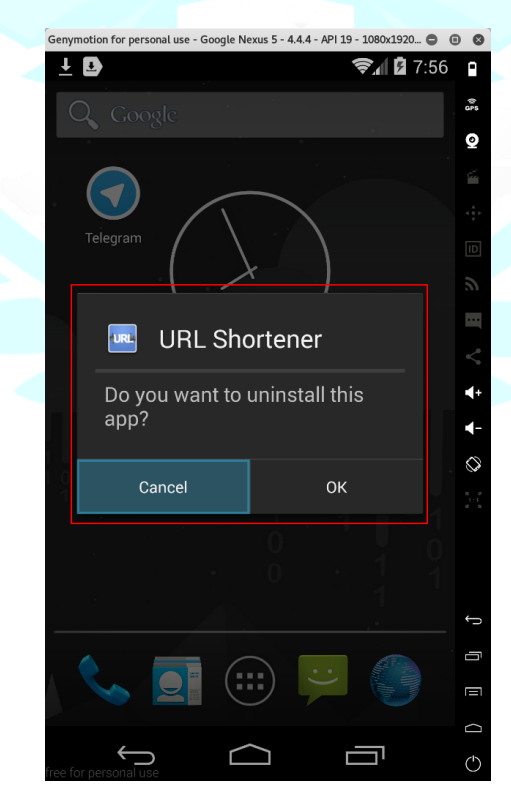

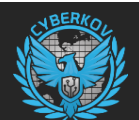

#### <span id="page-23-0"></span>مركز القيادة والتحكم الحقيقي

قام فريق سايبركوف المختص بتحليل الأخطار الأمنية بتحليل مركز القيادة والتحكم الحقيقي التابع لمجموعة "عقارب ليبيا" وتبين من خلال التحليل أن الفايروس الذي تستخدمه المجموعة فعال من نوع AlienSpy/JSocket ألن هذا النوع من الفايروسات يقوم بفتح المنفذ رقم 1234 2 ويستعمل شهادة تشفير باسم .assylias

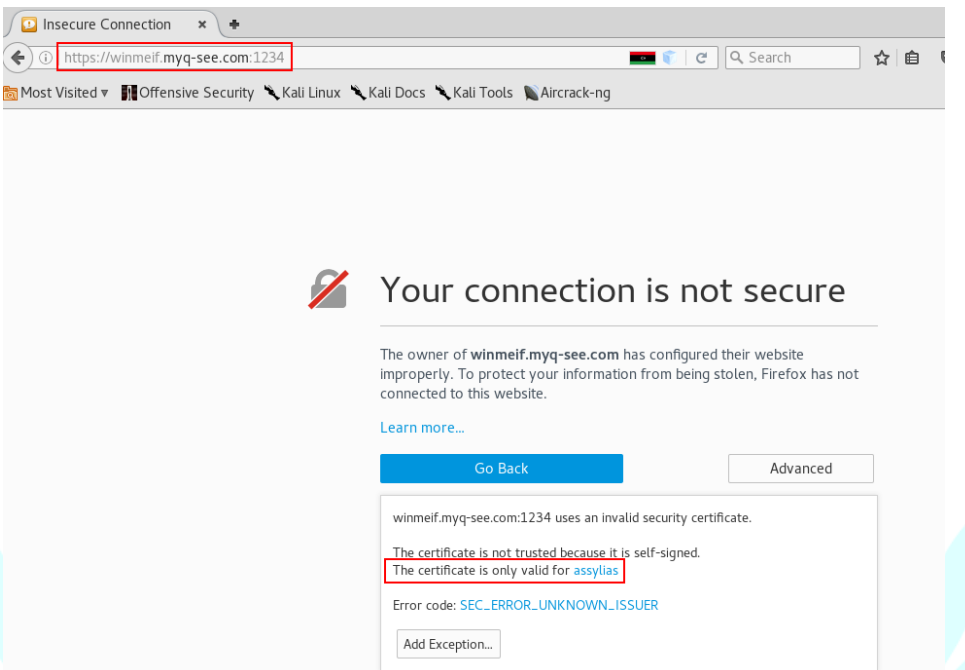

بناء على خدمة Shodan المتخصصة بمتابعة منافذ الخوادم في العالم، تم فتح منفذ 1234 في خادم مجموعة "عقارب ليبيا" بتاريخ -07-12 2016 وبهذا التاريخ قد يكون انتشار الفايروس تم قبل 25 يوم من كشف سايبركوف له.

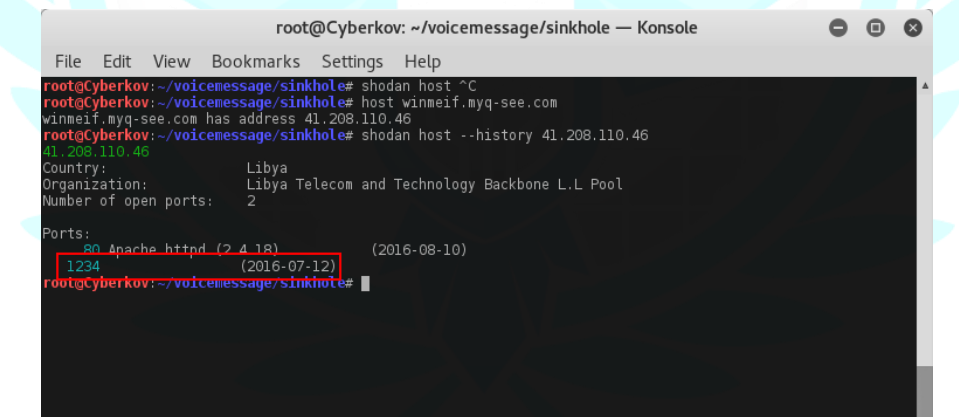

**<sup>.</sup>** 2

[https://www.fidelissecurity.com/sites/default/files/FTA\\_1019\\_Ratcheting\\_Down\\_on\\_JSocket\\_A\\_PC\\_and\\_Android\\_Thre](https://www.fidelissecurity.com/sites/default/files/FTA_1019_Ratcheting_Down_on_JSocket_A_PC_and_Android_Threat_FINAL.pdf) [at\\_FINAL.pdf](https://www.fidelissecurity.com/sites/default/files/FTA_1019_Ratcheting_Down_on_JSocket_A_PC_and_Android_Threat_FINAL.pdf)

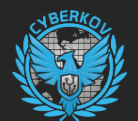

#### <span id="page-24-0"></span>**متابعة ومراقبة مجموعة عقارب ليبيا**

يبدو أن مجموعة "عقارب ليبيا" قامت بتنصيب مجموعة كبيرة من برامج التجسس التي تستهدف أنظمة أندرويد حيث أن فريق سايبركوف المختص بتحليل الأخطار الأمنية اكتشف العديد من المنافذ المفتوحة في مركز القيادة والتحكم وبدورها تستعمل بروتوكولات مشابهة جداً.

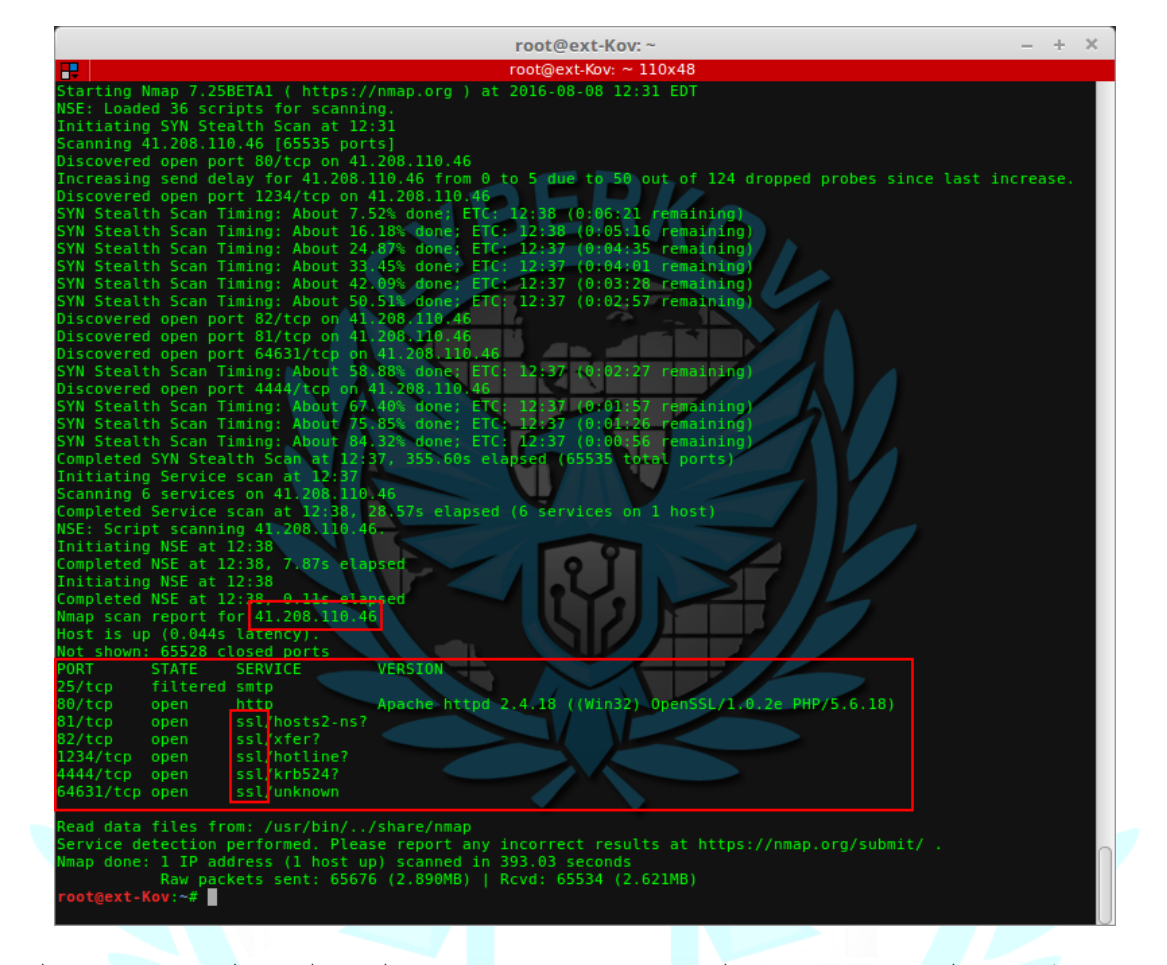

أيضا قامت مجموعة "عقارب ليبيا" دون قصد بوضع ملف باسم php.phpinfo في مركز القيادة والتحكم والذي بدوره يكشف معلومات مفيدة جدا عن أدوات وبرامج المجموعة أولها أن مركز القيادة والتحكم يعمل على نظام Windows 7 Professional Service Pack 1.

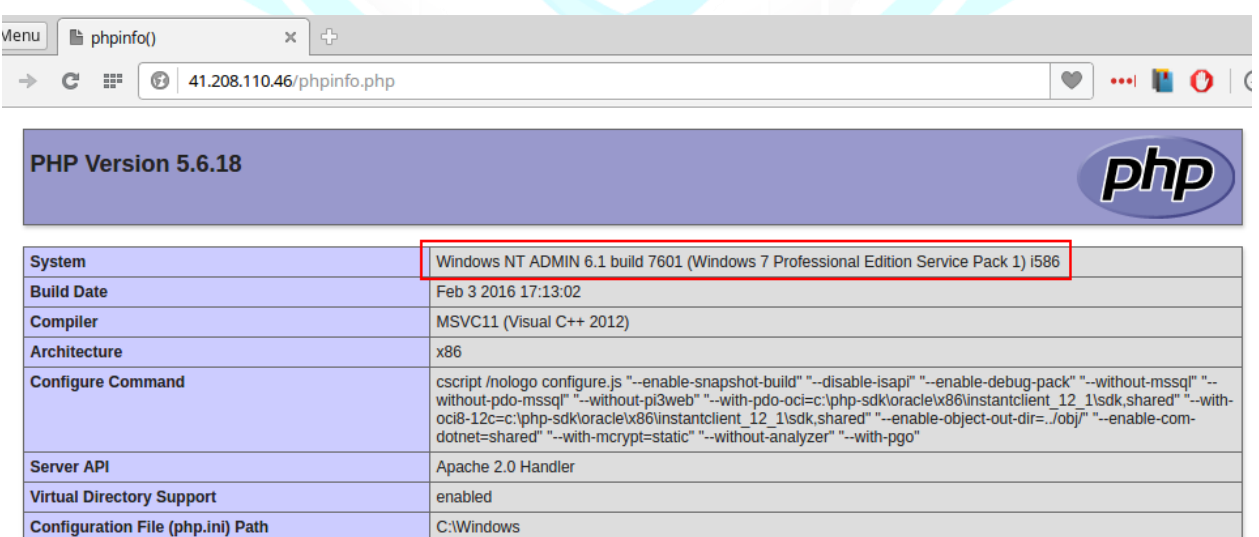

Tel: +965 22445500 | Fax: +1 (888) 4333113 | Email: info@cyberkov.com | Website: www.cyberkov.com 24

(none)

C:\AppServ\php5\php.ini

**Loaded Configuration File** 

Scan this dir for additional .ini files

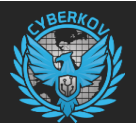

#### اسم المستخدم في نظام ويندوز المستخدم في مركز القيادة والتحكم هو **admin**.

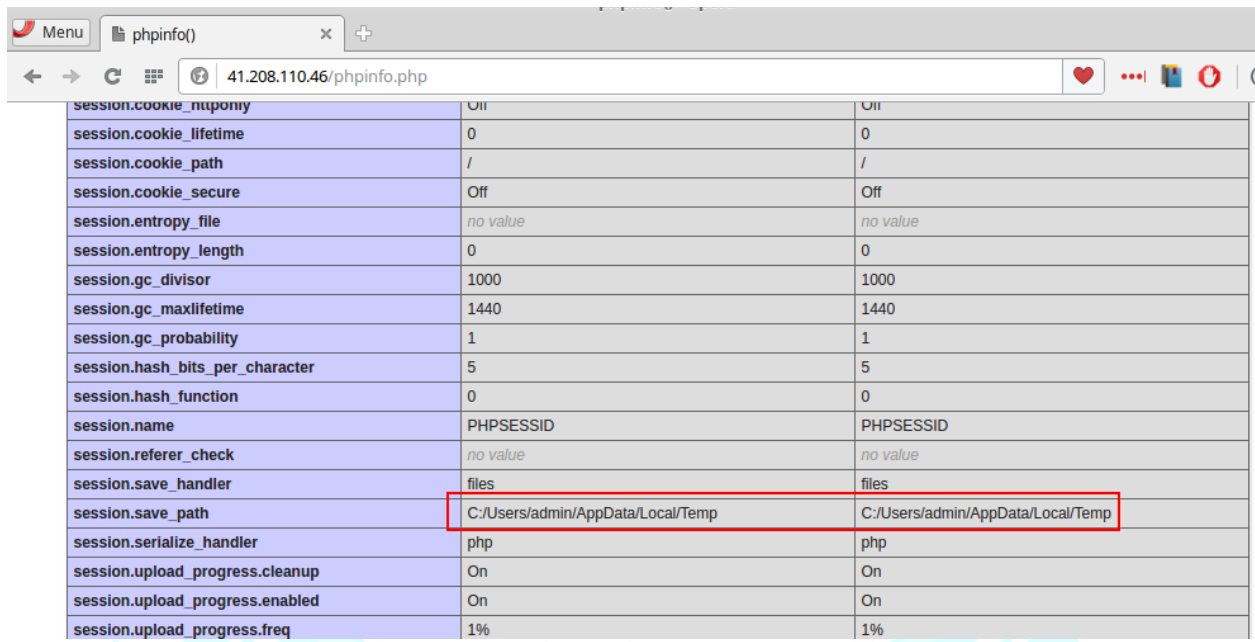

### اسم الكمبيوتر المستخدم في مركز القيادة والتحكم هو **ADMIN**.

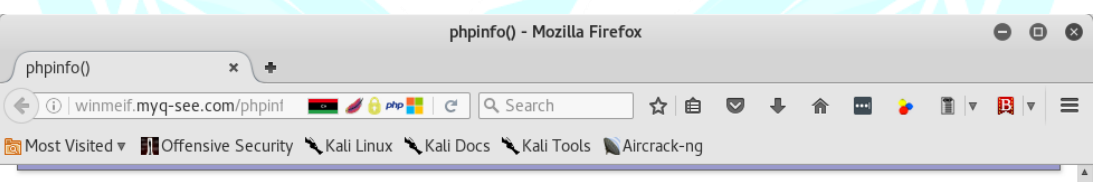

#### **Environment**

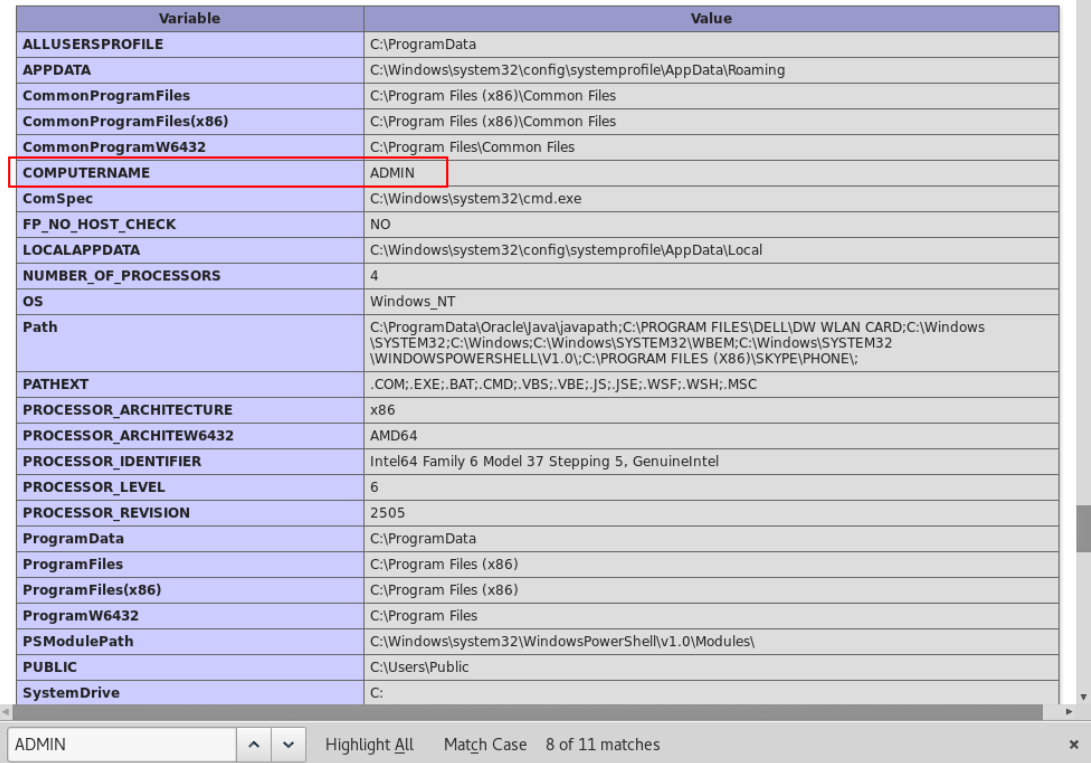

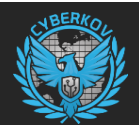

 $\overline{a}$ 

مجموعة "عقارب ليبيا" تستعمل أجهزة محمولة (لاب توب) من نوع Dell وتستخدم برنامج Skype وعنوان IP الداخلي لمركز القيادة والتحكم هو .**192.168.1.16**

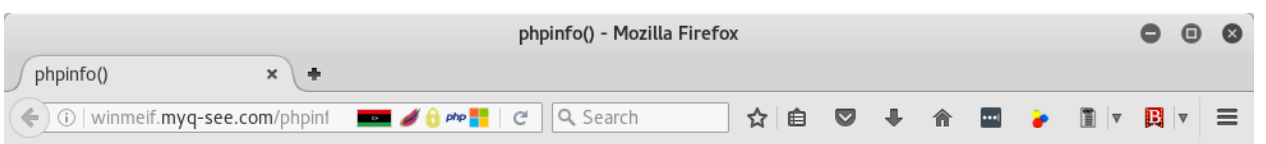

Most Visited v II Offensive Security \ Kali Linux \ Kali Docs \ Kali Tools \ Aircrack-ng

**Apache Environment** 

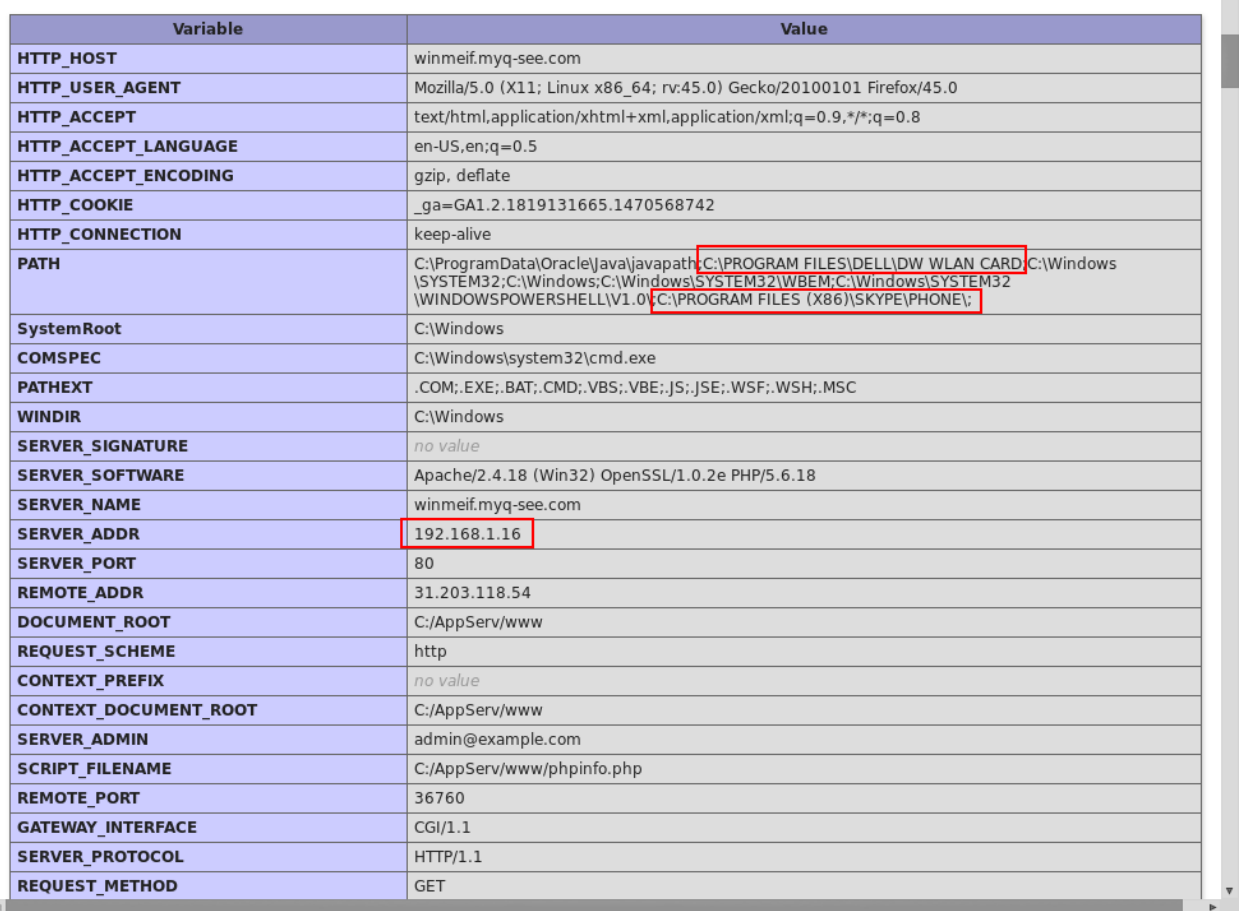

يحتوي مركز القيادة والتحكم على سكربت PhpMyAdmin الدارة قواعد البيانات الخاصة بهم:

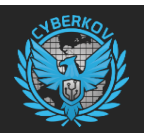

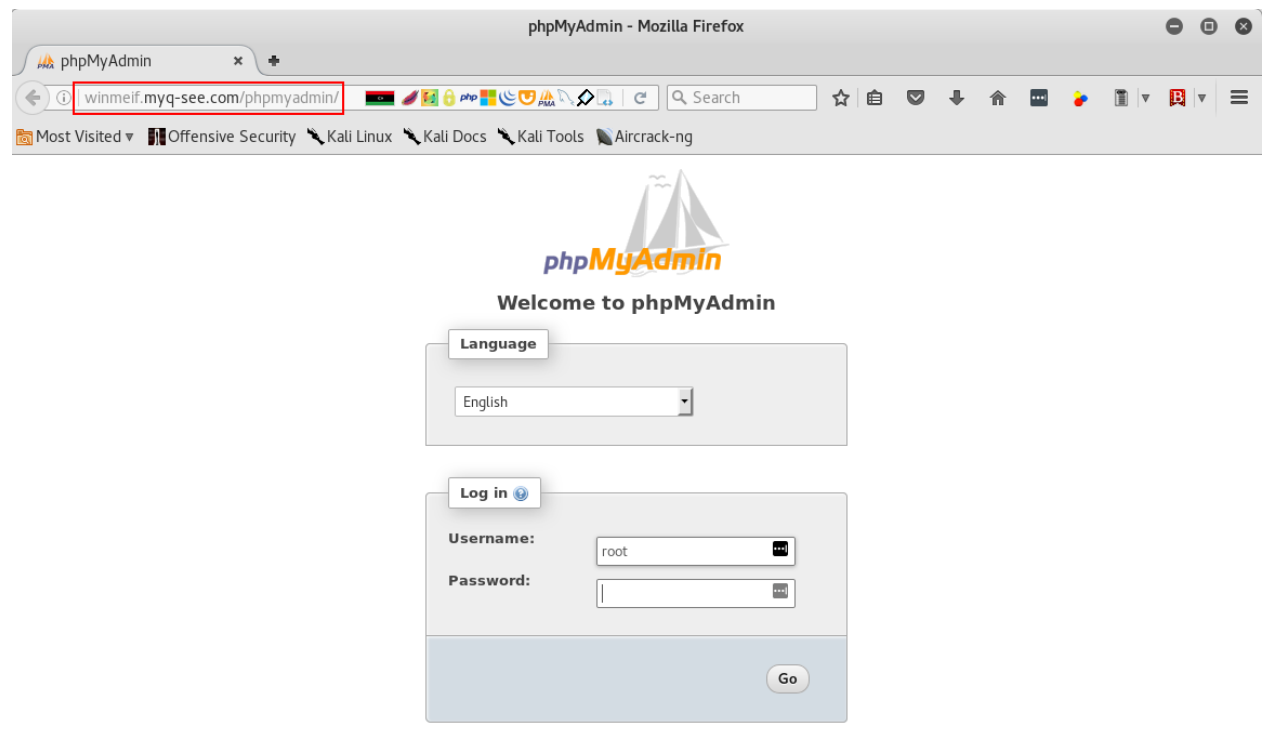

قامت سايبركوف بمحاولة الدخول على قواعد البيانات باستخدام الأرقام السرية الشهيرة ولكن المحاولة لم تكلل بالنجاح وتحتاج وقتأ أطول.

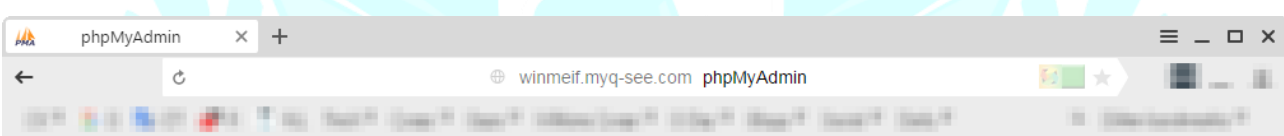

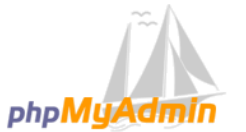

#### **Welcome to phpMyAdmin**

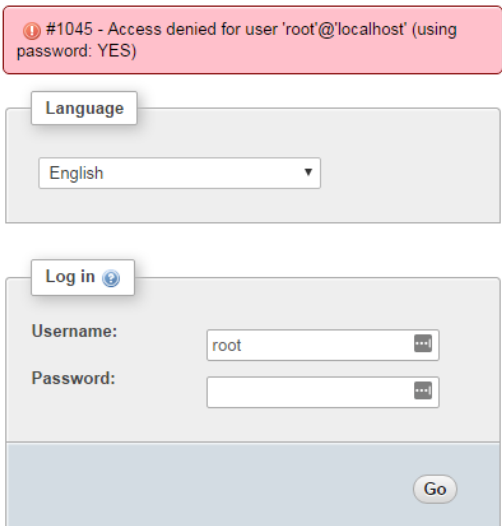

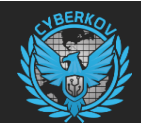

#### <span id="page-28-0"></span>**البنية التحتية لمجموعة عقارب ليبيا**

من المهم جدا تحليل وكشف البنية التحتية التي تستخدمها مجموعة "عقارب ليبيا" وذلك لان البنية التحتية قد يتم استخدامها للهجوم على أهداف أخرى باستخدام برامج تجسس وفايروسات أخرى، ومن خالل تحليل البنية التحتية يتم التوصل الى صورة أشمل لمعرفة أهداف وتحركات المجموعة ودراسة سلوكها والتنبؤ بالأهداف المستقبلية.

قام فريق سايبركوف المختص بتحليل الأخطار الأمنية باستخدام منصات لتبادل معلومات المخاطر والفايروسات وارتباطاتها والتي تعرف باسم Threat Intelligence Platforms مثل منصة PassiveTotal وتم الكشف عن نشاطات وفايروسات تستخدمها المجموعة لاستهداف المزيد من الشخصيات.

يتبين من الخريطة التالية أن مجموعة "عقارب ليبيا" بدأت عمليات االختراق في 2015-09-09 )منذ سنة تقريبا من تاريخ نشر هذا التقرير( وخالل هذه السنة قامت المجموعة باستخدام 5 نطاقات للتحكم بالضحايا.

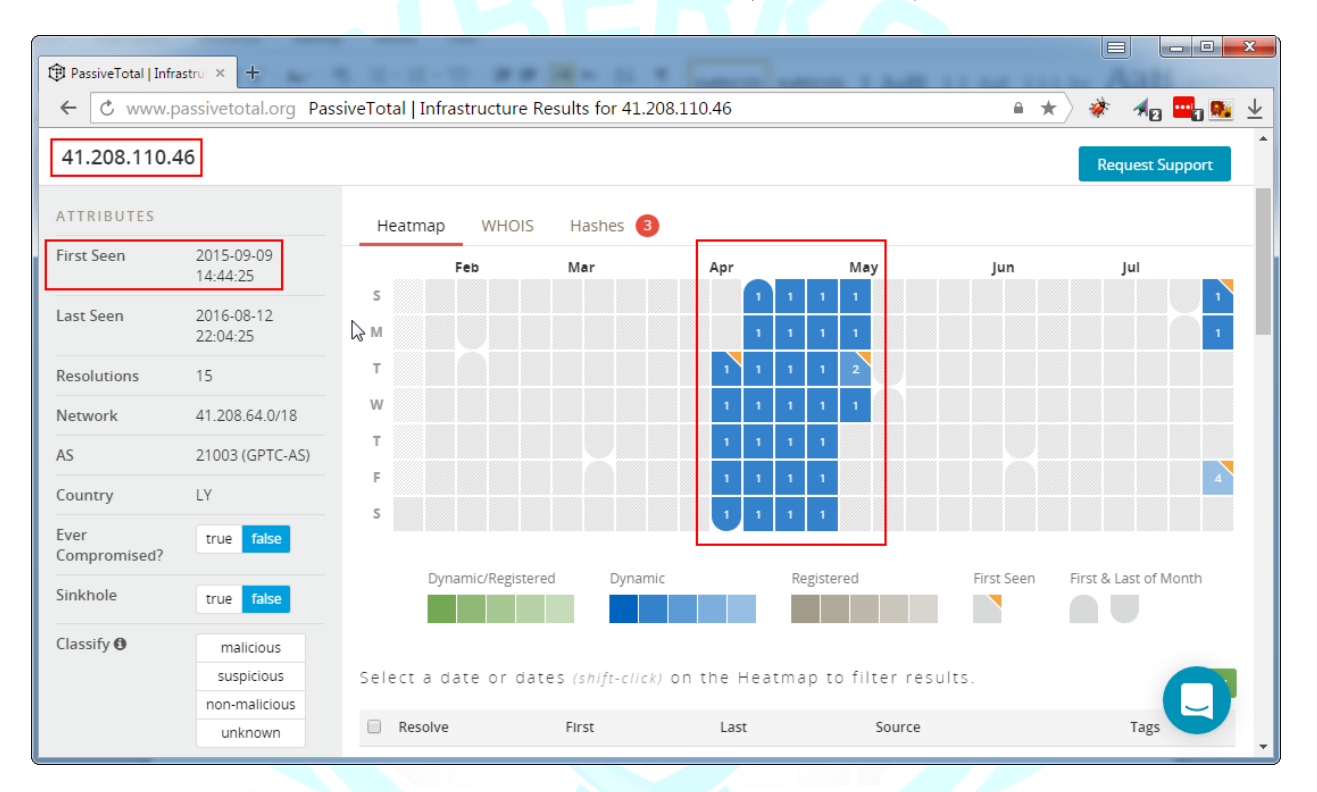

في الجدول التالي تجد قائمة أسماء النطاقات التي استعملتها مجموعة "عقارب ليبيا" لشن الهجمات االلكترونية على أهدافها:

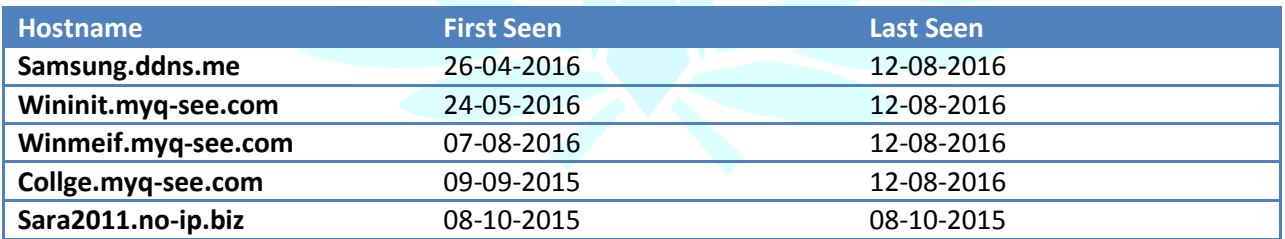

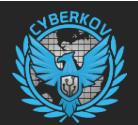

جميع النطاقات التي تم كشفها تقوم بالإشارة والاتصال على نفس مركز القيادة والتحكم التابع لمجموعة "عقارب ليبيا" (ما عدا :)sara2011.no-ip.biz

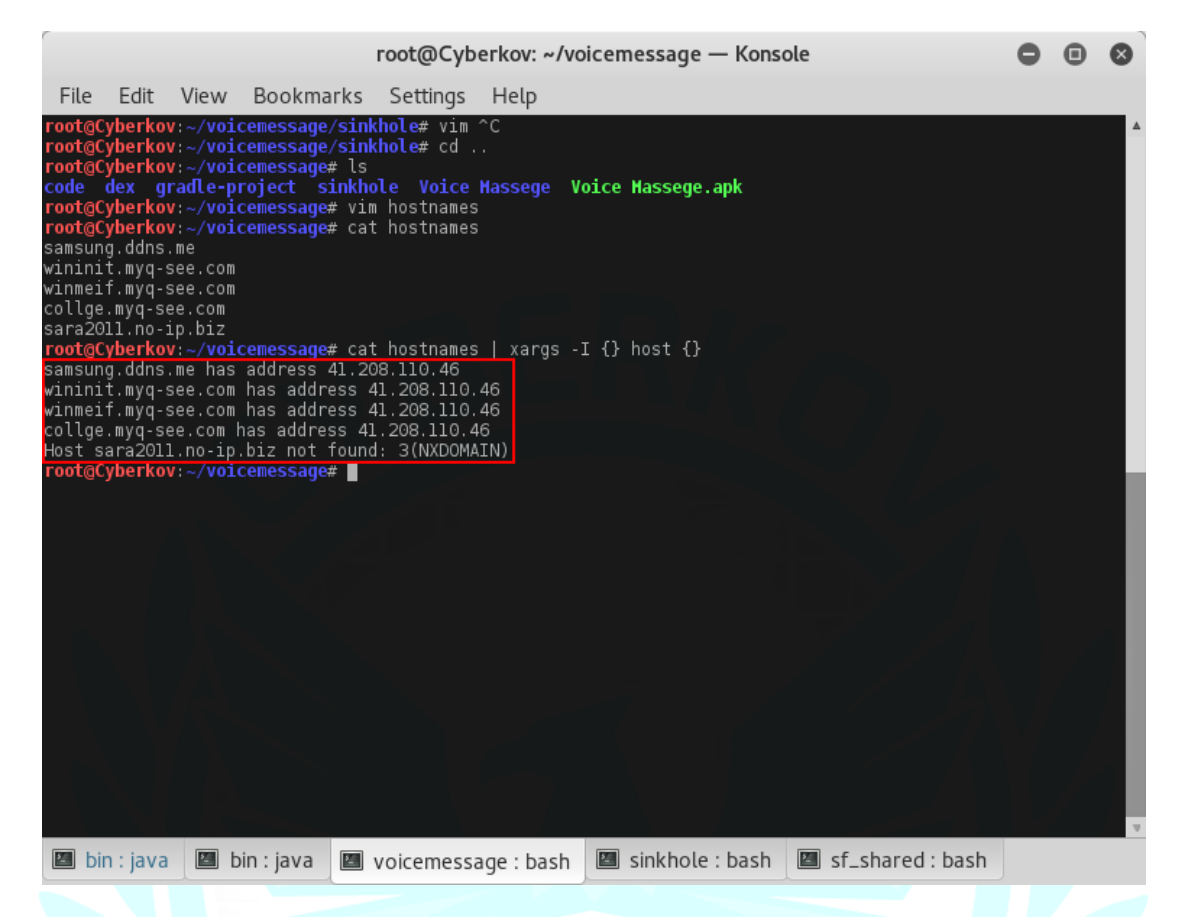

أيضا باستخدام منصة PassiveTotal يتبين أن هناك برامج تجسس أخرى مرتبطة بمجموعة "عقارب ليبيا"، هذه البرامج تحمل البصمات الرقمية (الهاشات) التالية (وهي من نوع MD5):

- 1738ecf69b8303934bb10170bcef8926
- 93ebc337c5fe4794d33df155986a284d

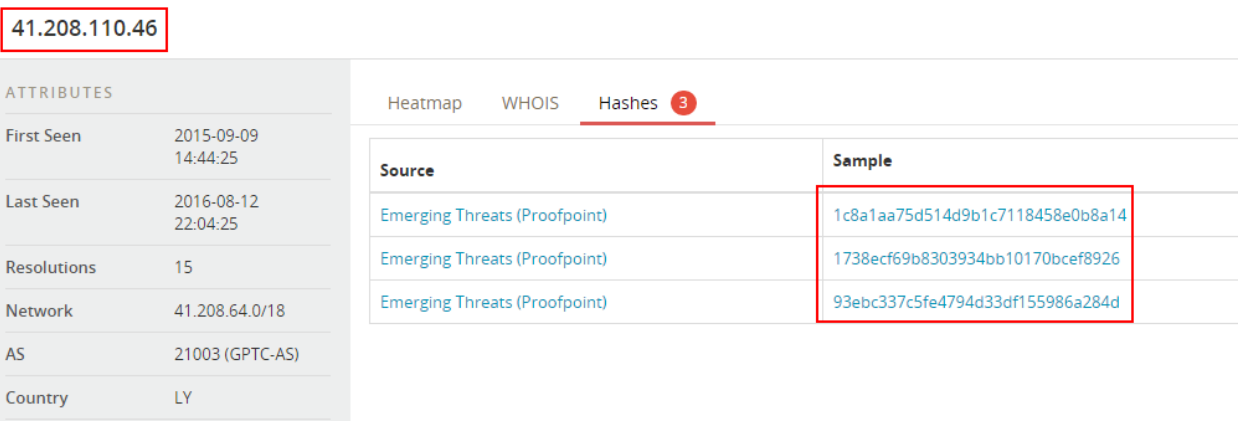

في الصورة السابقة، أول بصمة رقمية (هاش) هي لفايروس "Voice Massege.apk" والذي قمنا بتحليله سابقاً.

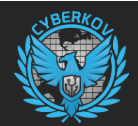

البصمة الرقمية )الهاش( الثانية )8926bcef10170bb8303934b69ecf1738 )هي لفايروس يحمل اسم **exe.Benghazi** وحسب خدمة VirusTotal فإن هذا الفايروس مكشوف من قبل 21 برنامج حماية من أصل 56 مما يعني أن نسبة كشفه %37.5 وتم رفعه على الخدمة بتاريخ .2016-04-23

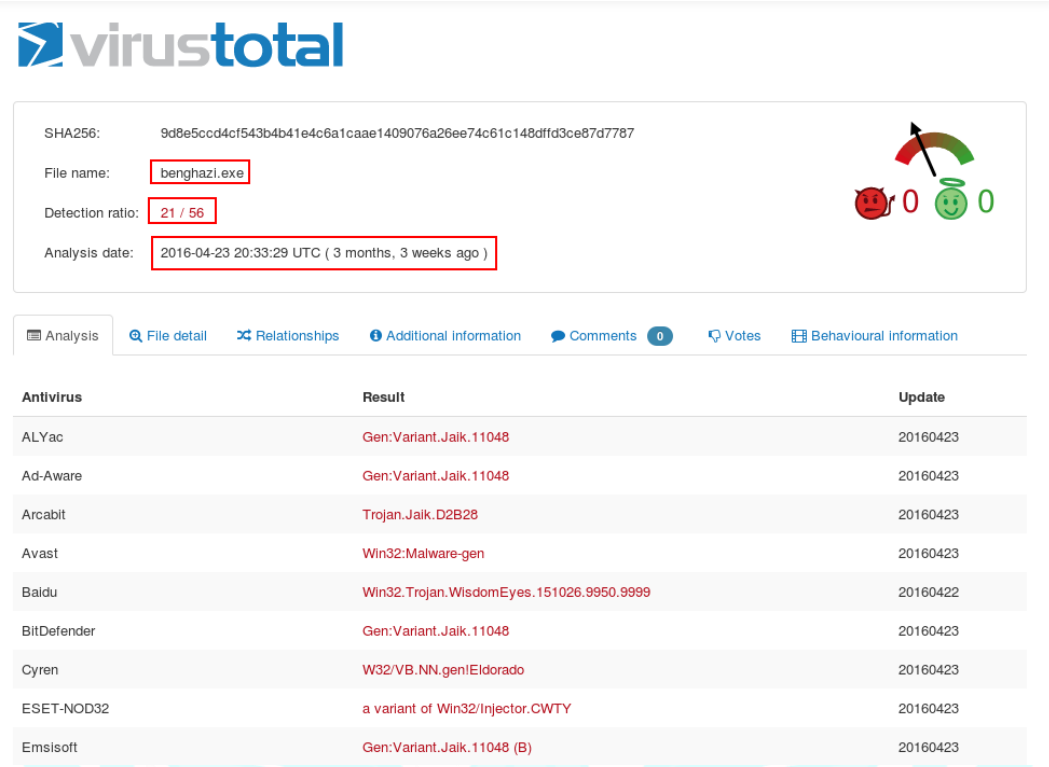

الحظ أن هذا الفايروس يقوم باستهداف أنظمة Windows وليس هواتف أندرويد، وقد تمت برمجته بتاريخ 2016-04-12 باستخدام لغة .Visual Basic

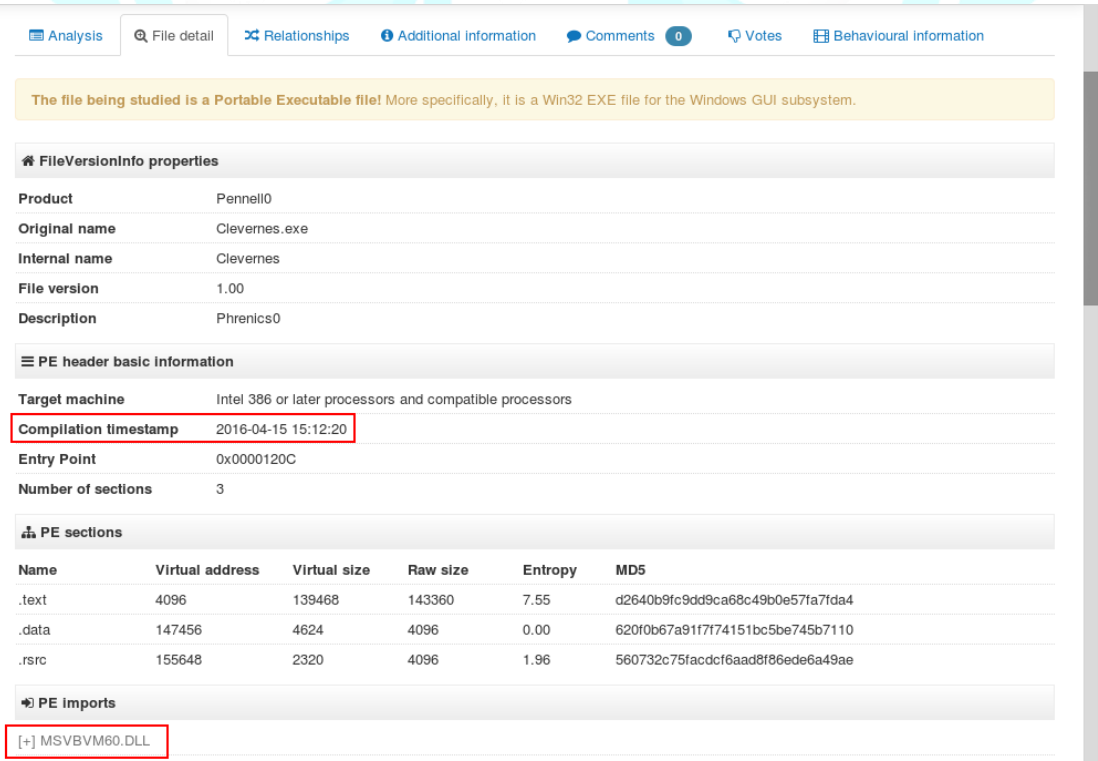

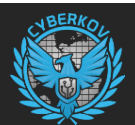

أما البصمة الرقمية الثالثة )**d284a155986df33d4794fe5c337ebc93** )تعود لفايروس من نوع DroidJack يستهدف أنظمة أندرويد أيضا.

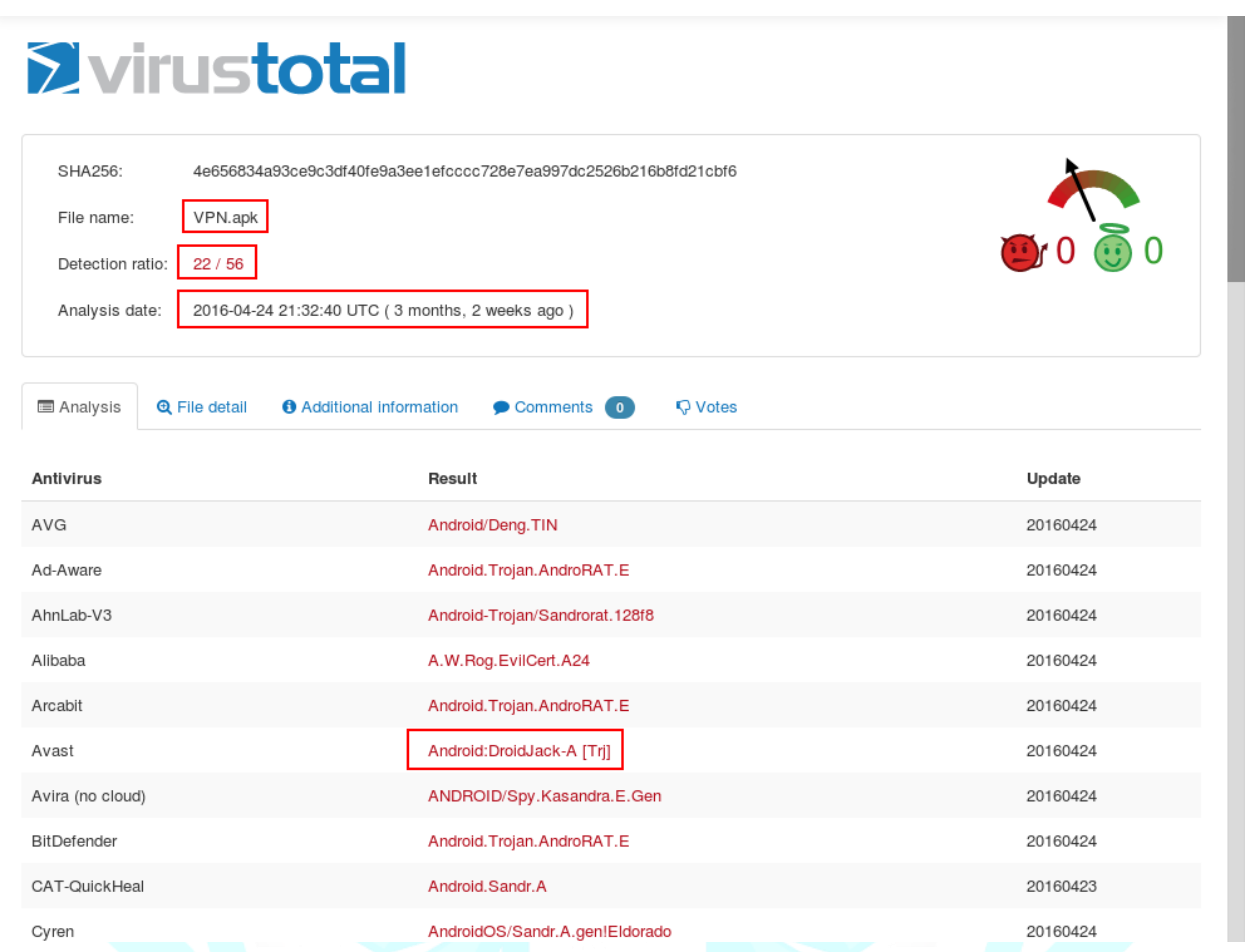

وهنا نالحظ أن أسماء الـ Activities والـ Services تؤكد لنا أن الفايروس الثالث الذي تستخدمه مجموعة "عقارب ليبيا" من نوع .DroidJack

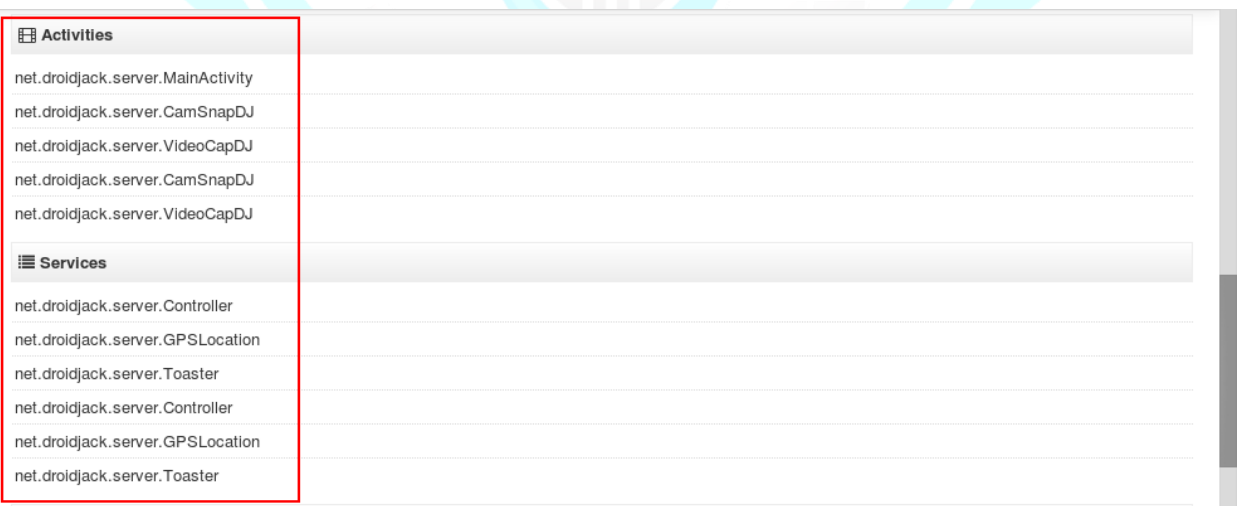

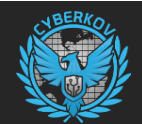

#### <span id="page-32-0"></span>**مالحقة مستمرة ...**

سيقوم فريق سايبركوف المختص بتحليل األخطار األمنية بمتابعة مجموعة "عقارب ليبيا" وسنقوم بإصدار تقارير الحقة حال ما يتم العثور على أي تحديث لنشاطات المجموعة إلكترونيا.

#### <span id="page-32-1"></span>**توصيات أمنية لحماية أجهزة أندرويد من عقارب ليبيا**

تنصح شركة سايبركوف باتباع الإرشادات الأمنية التالية لحماية نفسك وجهازك من التجسس والإختراق الإلكتروني:

- التحديث المستمر لجهازك الأندرويد
- استخدام برنامج مكافحة الفايروسات [Space Security DrWeb](https://secure.avangate.com/order/product.php?PRODS=4560357&QTY=1&AFFILIATE=82519) بنسخته الكاملة من [هنا](https://secure.avangate.com/order/product.php?PRODS=4560357&QTY=1&AFFILIATE=82519) لحمايتك من البرامج الخبيثة
- إستخدام الـBot Telegram DrWeb لفحص الملفات والروابط التي تتم مشاركتها في تطبيق تيليجرام ويمكن إضافته للمجموعات لعمل فحص أوتوماتيكي لكل الروابط والملفات، اسم البوت )DrWebBot)
	- استخدام برنامج مكافحة البرامج الضارة [AntiVirus Mobile Zemana](https://play.google.com/store/apps/details?id=com.zemana.msecurity&hl=en) بنسخته الكاملة من [هنا](https://play.google.com/store/apps/details?id=com.zemana.msecurity&hl=en) لحمايتك من التجسس
		- عدم تنصيب البرامج من مصادر غير موثوقة
- عند استخدام برنامج تيليجرام قم باتباع ارشاداتنا في مقالنا المعنون "دليلك نحو إستخدام تطبيق تيليجرام [Telegram](https://blog.cyberkov.com/2361.html) بأقصى درجة من السرية والأمان!"
	- التأكد دائماً من الطرف اآلخر حال تبادل الملفات في االنترنت

#### <span id="page-32-2"></span>**مؤشرات اإلختراق - IoCs**

الجدول التالي يعرض قائمة من مؤشرات اإلختراق للمساعده في المساهمة في كشف برامج "عقارب ليبيا" التجسسية:

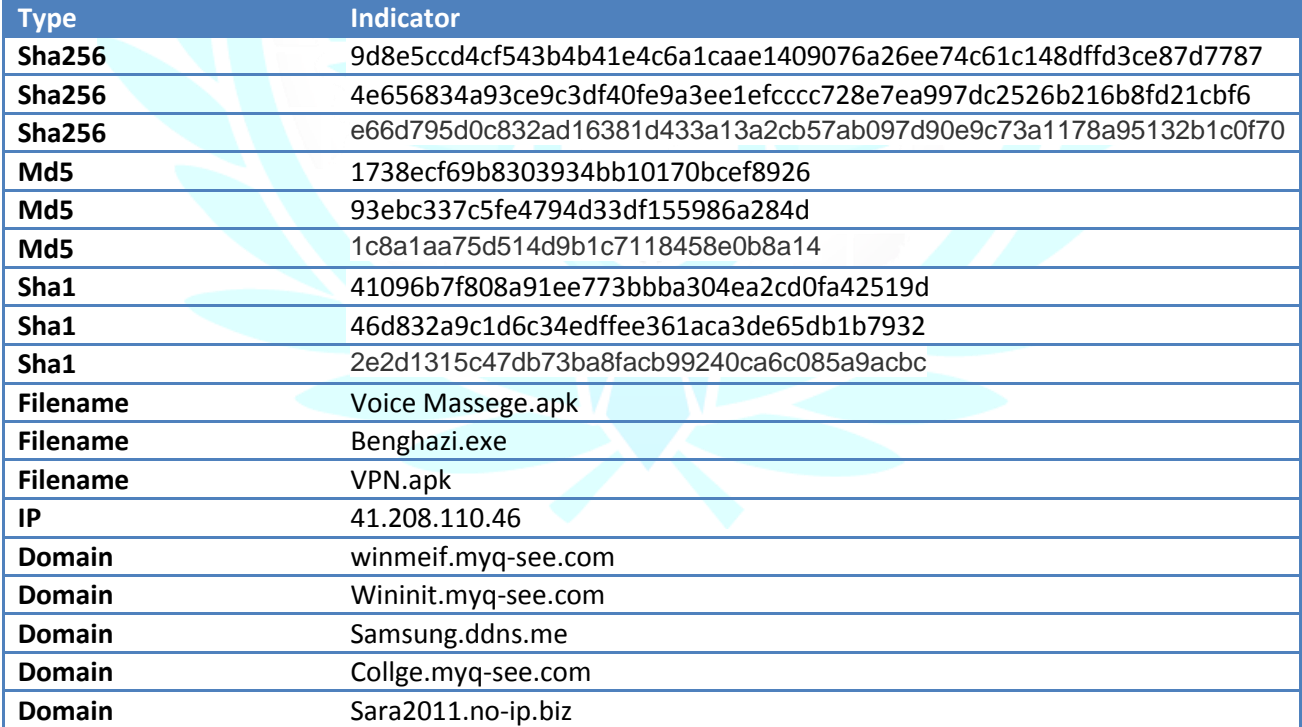